## SISTEM SELEKSI PORTOFOLIO SAHAM OPTIMAL DIBEJ

## TUGAS AKIIIR

Diajukan Sebagai Salah Satu Syarat untuk Memperoleh Gelar Sarjana Teknik Informatika

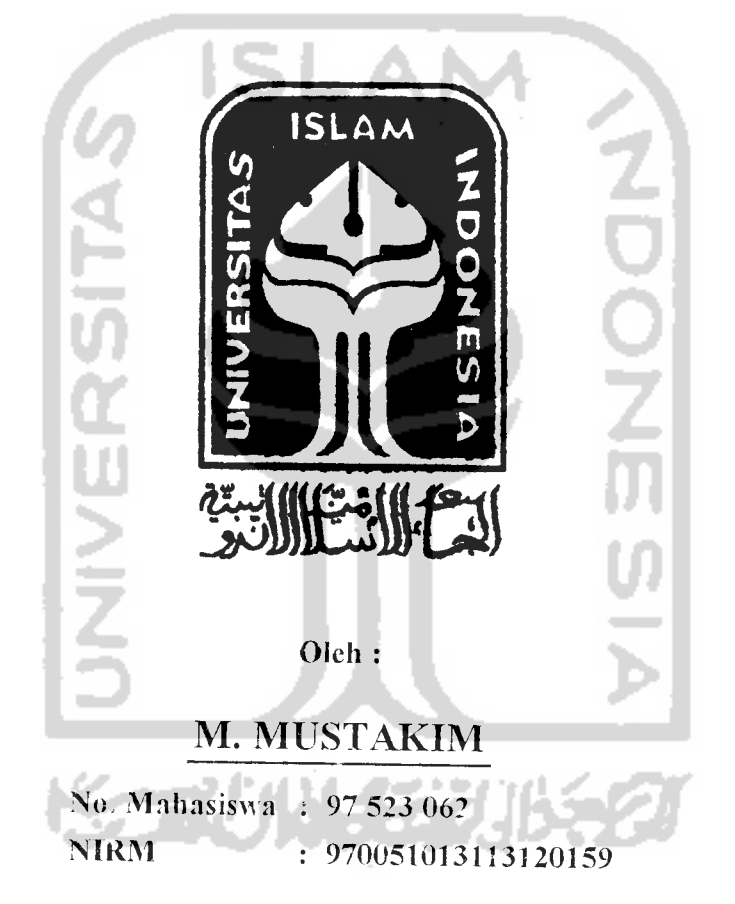

## JURUSAN TEKNIK INFORMATIKA FAKULTAS TEKNOLOGI INDUSTRI LNIVERSITAS ISLAM INDONESIA YOGYAKARTA 2001

 $\mathbf{I}$ 

## LEMBAR PENGESAHAN PEMBIMBING

## SISTEM SELEKSI PORTOFOLIO SAHAM OPTIMAL DI BEJ

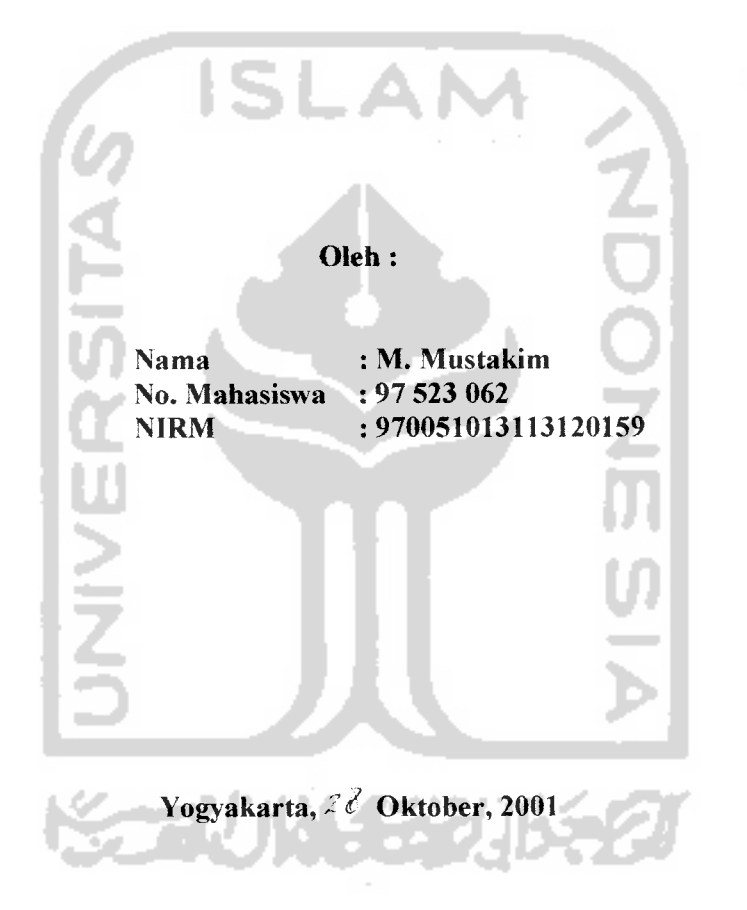

#### TUGASAKHIR

Pembimbing I Pembimbing II  $\Lambda$ F. Hari Pu $\chi$ nomo, MT ) (Taufiq Hidayat, ST )

 $\mathbb{R}$ ce

### LEMBAR PENGESAHAN PENGUJI

## SISTEM SELEKSI PORTOFOLIO SAHAM OPTIMAL DI BEJ

#### *TUGASAKHIR*

#### *Oleh:*

*Nama No. Mahasiswa NIRM M. Mustakim* 97 *523 062* 970051013113120159

Telah Dipertahankan di Depan Sidang Penguji Sebagai Salah Satu Syarat untuk Memperoleh Gelar Sarjana Teknik Informatika Fakultas Teknologi Industri Universitas Islam Indonesia

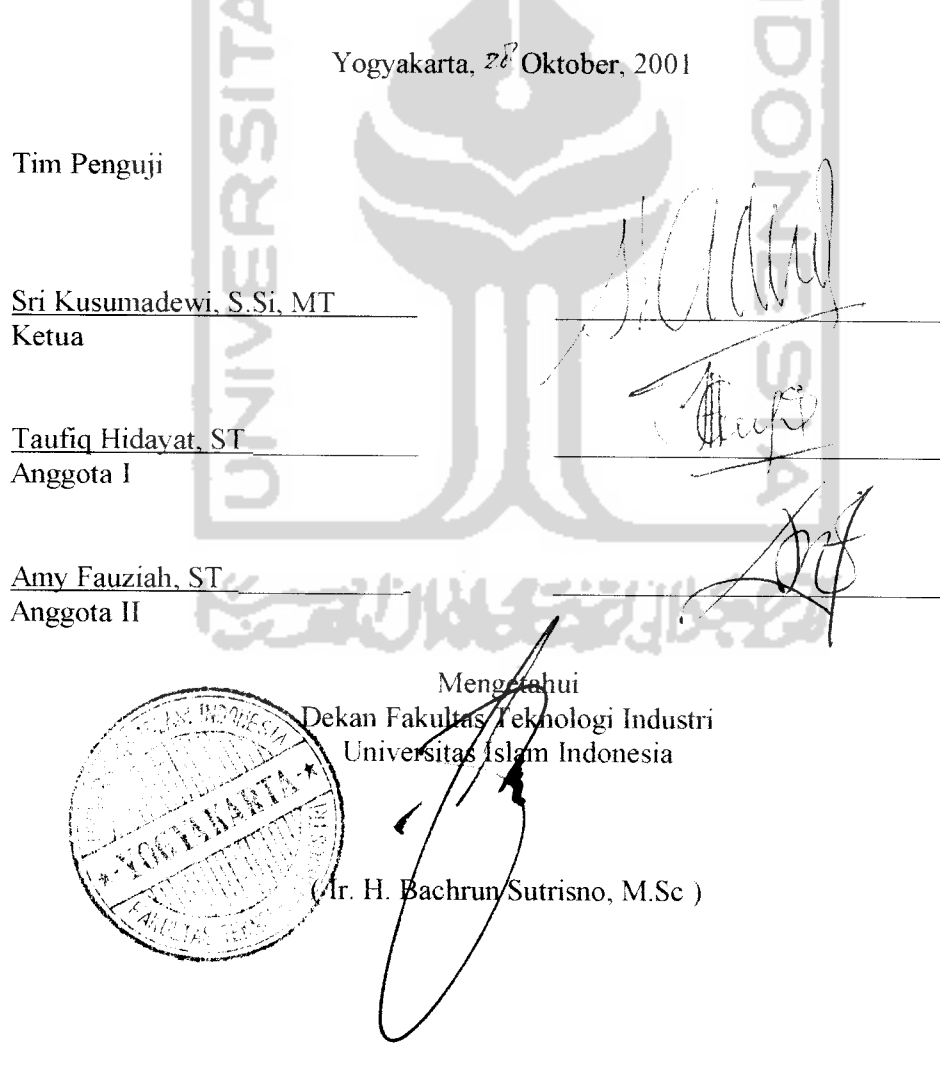

## HALAMAN MOTTO

**cBersunggud-sunggufiCafi eng^au danjangan maCas fagi (afai %arena sesungguHnya l^erugian manusia itu {(arena tiemaCasannya**

**(Barang siapayang bersungguh-sungguh mafia ia a^an dapat**

**JadiCah eng^au [ayafcnya padi, Semaf(in berisi ma^a ia a^an sema\$in merundui^**

**Tiadajatan (am** %**surga ({ecuaCijatan /{ebenaran 'Dan tiadajaCan ^ebenaran l^ecuafi dengan niat bai^dan ^eya^inanyang teguli**

**SesungguBnya ({ehidupan dunia ini hanyaCah permainan dan senda gurau yangfana Dan sesungguhnya kehidupan akJiiratCah'yang tebih baikjagi kgkat**

> **(BerbuatCah untuf^l{e/iidupan duniamu [ayalinya engkau hidup abadi Dan beribadahlah untut^afijiiratmu taya^nya eng^au akan segera mati**

## *HALAMAN PERSEMBAHAN*

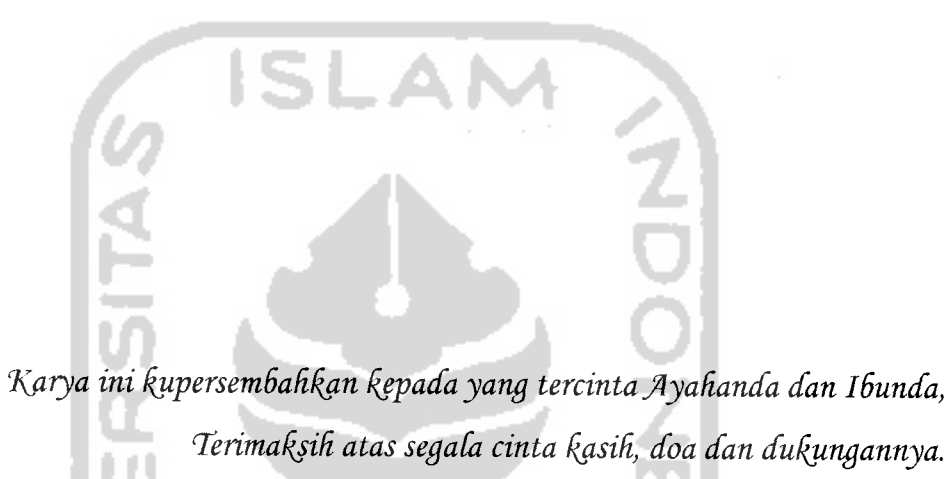

**'tubjnba^ku Nur, mba^ku Sri, mas kuAgung dan adi^ku Siti atas segaia ^asiH sayang, dukungannya dan ^ebaweCannya**

> $Serta$  'tuk seluruh keluargaku **dan sem.ua yang kucintai dan menyintaifm**

## K4TA PENGANTAR

#### **Assalamu 'alaikum Wr. Wb**

Alhamdulillah segala puji dan syukur penulis panjatkan kehadirat Allah SWT, Karena dengan taufiq, hidayah, karunia dan petunjuk-NYA penulis dapat menyelesaikan laporan tugas akhir sistem seleksi portofolio saham optimal di BEJ sebagai syarat untuk memperoleh gelar sarjana teknik informatika.

Laporan tugas akhir ini merupakan hasil penelitian yang membahas pennasalahan penyusunan portofolio saham yang optimal pada saham-saham yang diperdagangkan di Bursa Efek Jakarta. Penyusunan laporan tugas akhir ini tentunya tidak lepas dari bantuan beberapa pihak baik langsung maupun tidak langsung, sehingga penulis tidak lupa mengucapkan terima kasih kepada :

- Bpk. Dekan Fakultas Teknologi Industri UII yang telah membantu dalam terlaksananya penelitian ini.
- Bpk. Ir. Hari Purnomo, MTselaku Pembimbing I.
- Bpk. Taufiq Hidayat, ST selaku pembimbing II, Terima kasih atas kesediannya dengan telaten membimbing penelitian ini.
- Bapak dan Ibu-ku dirumah, terima kasih banyak atas segala dukungan dan doa restunya yang tidak akan mungkin terbalas.
- Mbak Nur, mbak Sri, mas Agus dan dik siti, terima kasih atas kebawelan dan tuntutanya.
- Saudara-saudaraku yang lain, terima kasih untuk segalanya.
- Mas Nandar, Ani, Nur, Udin dan semua temen kostku thanks untuk semangat dan pengertiannya
- Mas nandar, Aswin, Obel's dan semua personel Lab. Basis Data, terima kasih atas bimbingan dan bantuan idenya. I love you all.
- Chondhot, Dion, Ndang-dhut, Rembol, Sothil, Kojek dan temen-temenku yang lain yang telah banyak membantu terlaksananya penelitian ini
- Segala pihak yang banyak membantu penelitian ini.

Penulis menyadari bahwa hasil penelitian ini masih jauh dari kesempumaan. untuk itu penulis sangat mengharapkan kritik dan saran yang bersifat membangun dari segala pihak guna perbaikan dimasa mendatang

- A 1

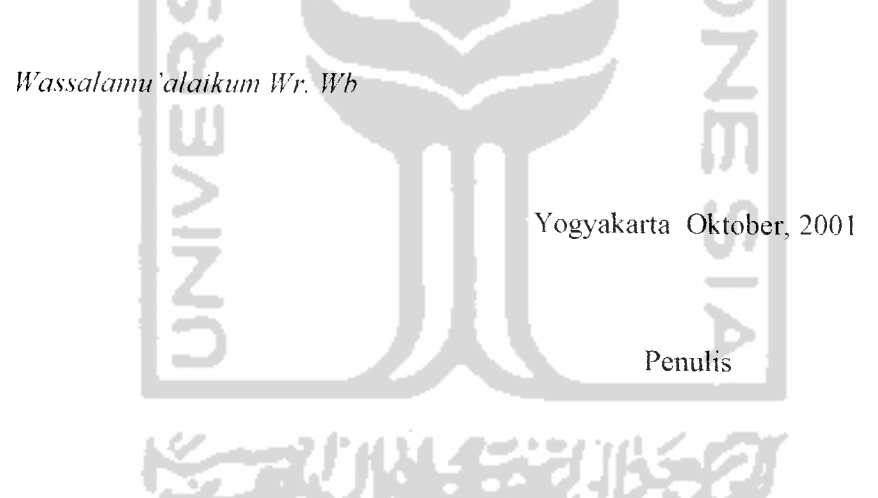

## ABSTRAKSI

Pesatnya perkembangan teknologi infonnasi telah membawa banyak perubahan pada peradaban manusia. Hambatan komunikasi yang diakibatkan oleh bentangan jarak sekarang menjadi tidak berati lagi. Jarak tidak lagi menghambat manusia untuk berkomunikasi, bahkan secara **real time.**

Internet merupakan salah satu bukti pesatnya perkembangan teknologi infonnasi. Dengan kehadiran internet, manusia dapat mencari infonnasi dari segala penjuru dunia dengan cepat dan murah secara **real lime,** bahkan untuk berkomunikasi.

Kehebatan teknologi internet banyak mendorong terjadinya penelitian-penelitian yang bertujuan untuk mendayagunakan internet guna kepentingan-kepentingan tertentu seperti **virtual shop, E-Commerce** dan sebagainya.

Sistem seleksi portofolio saham optimal di BEJ adalah suatu sistem yang dikembangkan dengan mengunakan ASP sebagai alat untuk mengakses data dan prosedur-prosedur yang dibutuhkan oleh investor dalam rangka pembentukan portofolio saham optimal dan menyimpan hasil pembentukan portofolio optimal tersebut ke dalam database sistem melalui media internet (WEB). Sistem seleksi portofolio saham optimal terdiri dari dua jenis aplikasi yaitu : aplikasi berbasis WEB yang digunakan untuk membentuk portofolio saham optimal dan aplikasi non-WEB yang digunakan administrator sistem untuk memasukkan data yang diperlukan dalam pembuatan portofolio saham optimal.

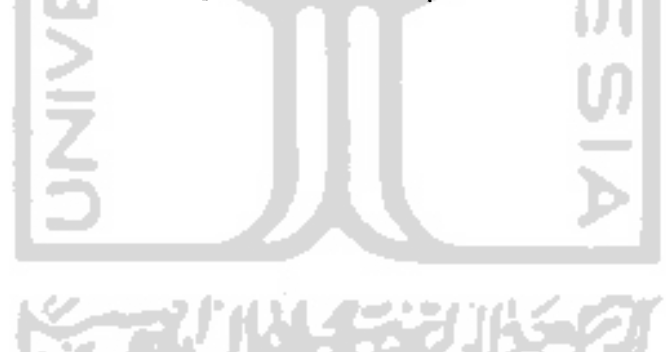

## DAFTAR ISI

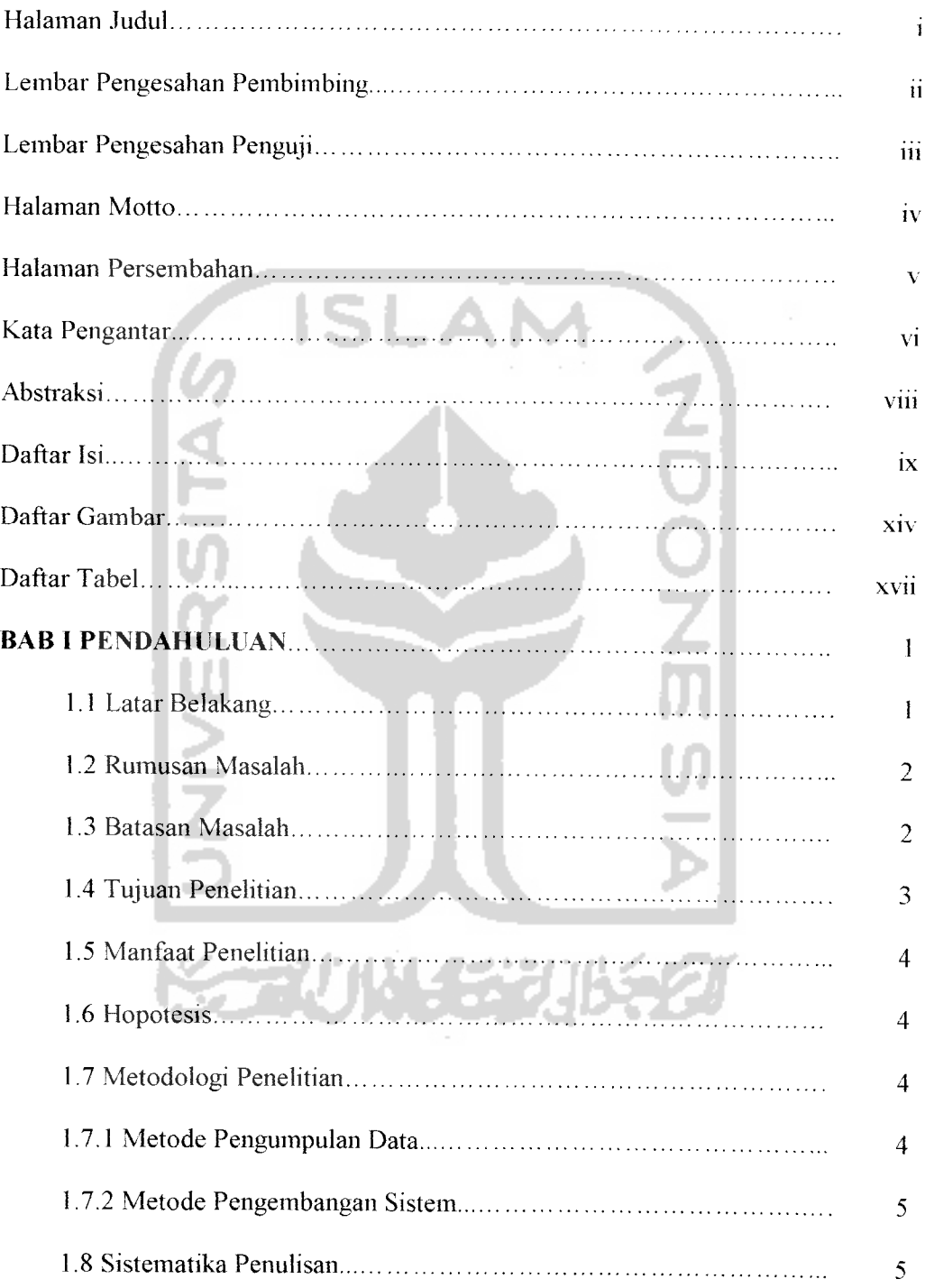

 $\sigma$ 

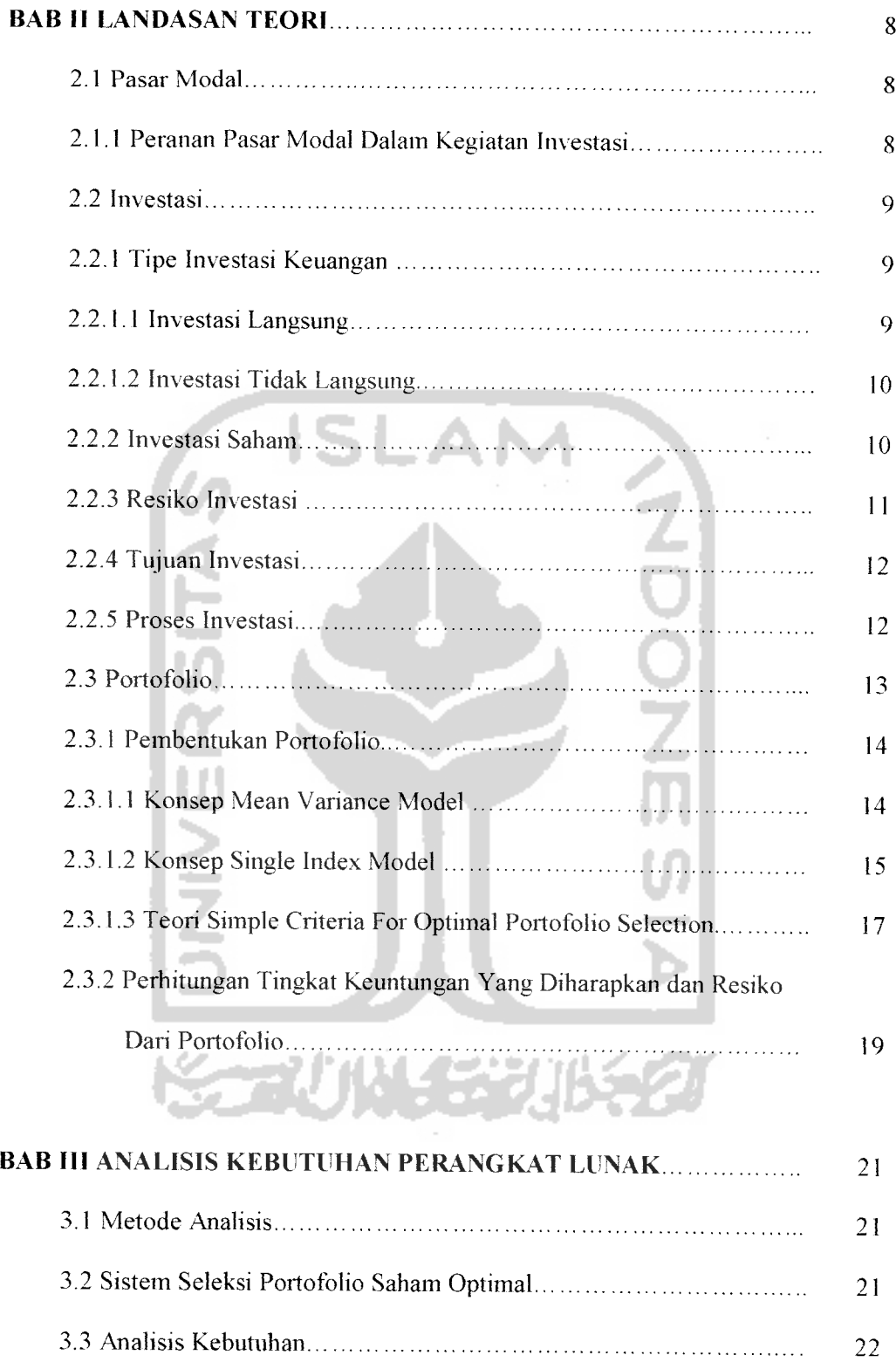

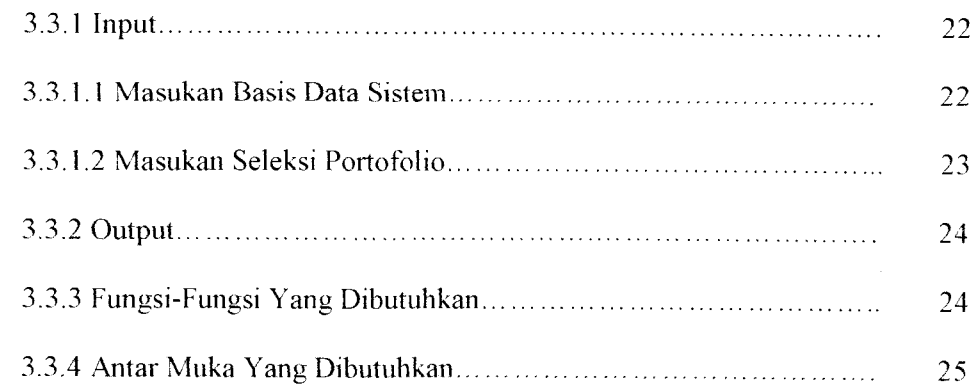

# BAB IV PERANCANGAN PERANGKAT LUNAK 26 4.1 Metode Perancangan Sistem 26 Æ 4.2 Desain Sistem 26 4.2.1 Data Flow Diagram 26 4.2.1.1 Diagram Arus Data Level 1 Sistem Seleksi Portofolio Saham Optimal 27 4.2.1.2 Diagram Arus Data Level 2 Proses Pemasukan Data Sistem...... 28 4.2.1.3 Diagram Arus Data Level 2 Proses Investasi Portofolio 29 4.2.1.4 Diagram Arus Data Level 3 Proses Pembentukan Portofolio 31 4.3 Desain Basis Data 31 4.3.1 Tabel Harga Saham 31 4.3.2 Tabel Indek Harga Saham Gabungan 33 4.3.3 Tabel Tingkat Suku Bunga Sertifikat Bank Indonesia 33 4.3.4 Tabel Portofolio Saham Optimal 34 4.4 Rancangan Antar Muka 34

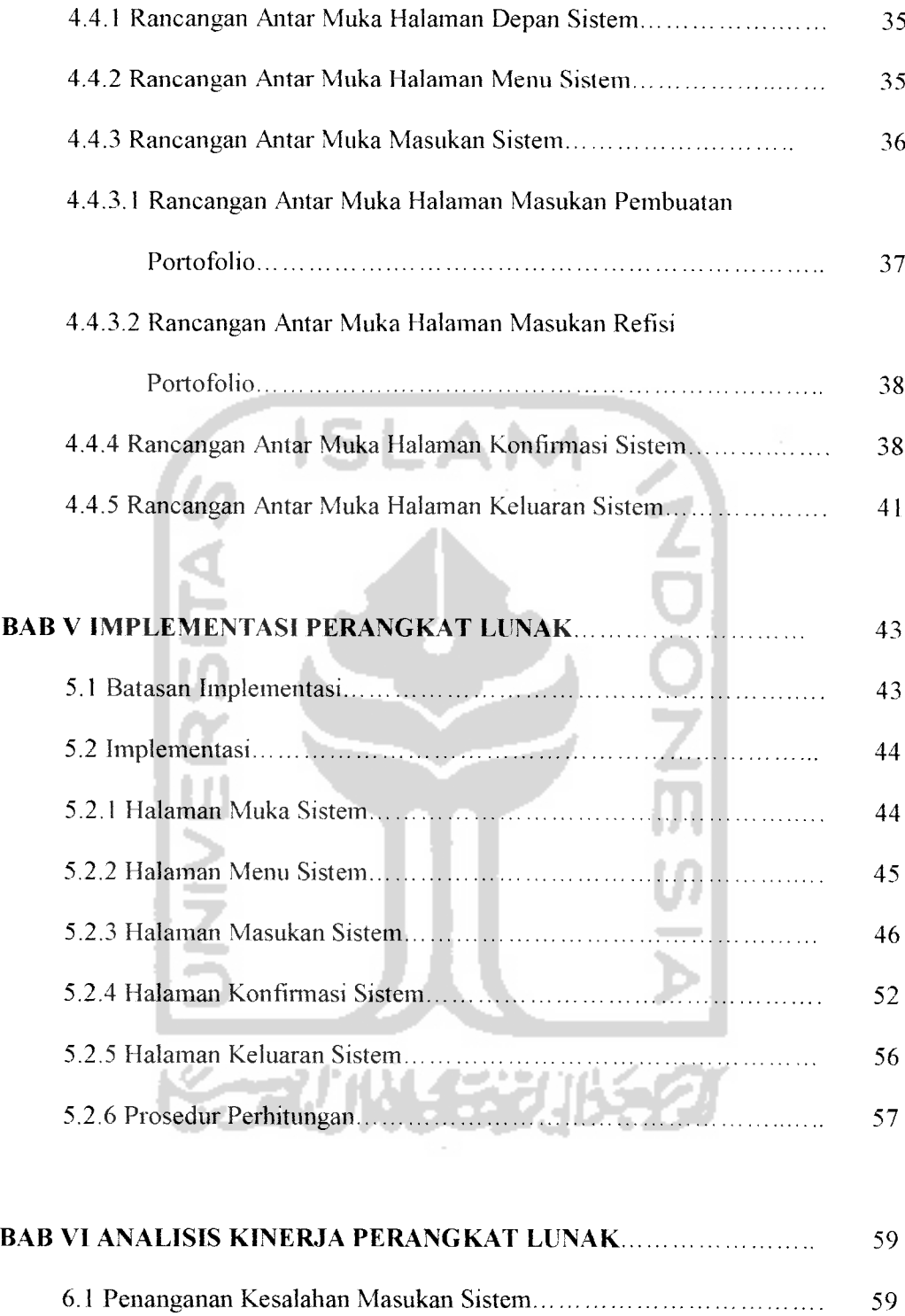

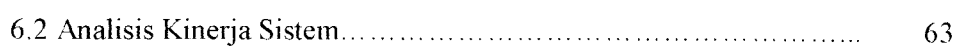

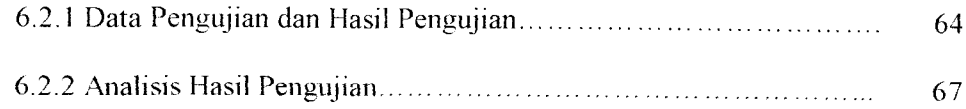

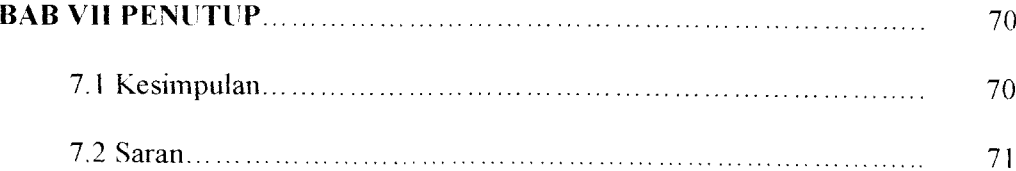

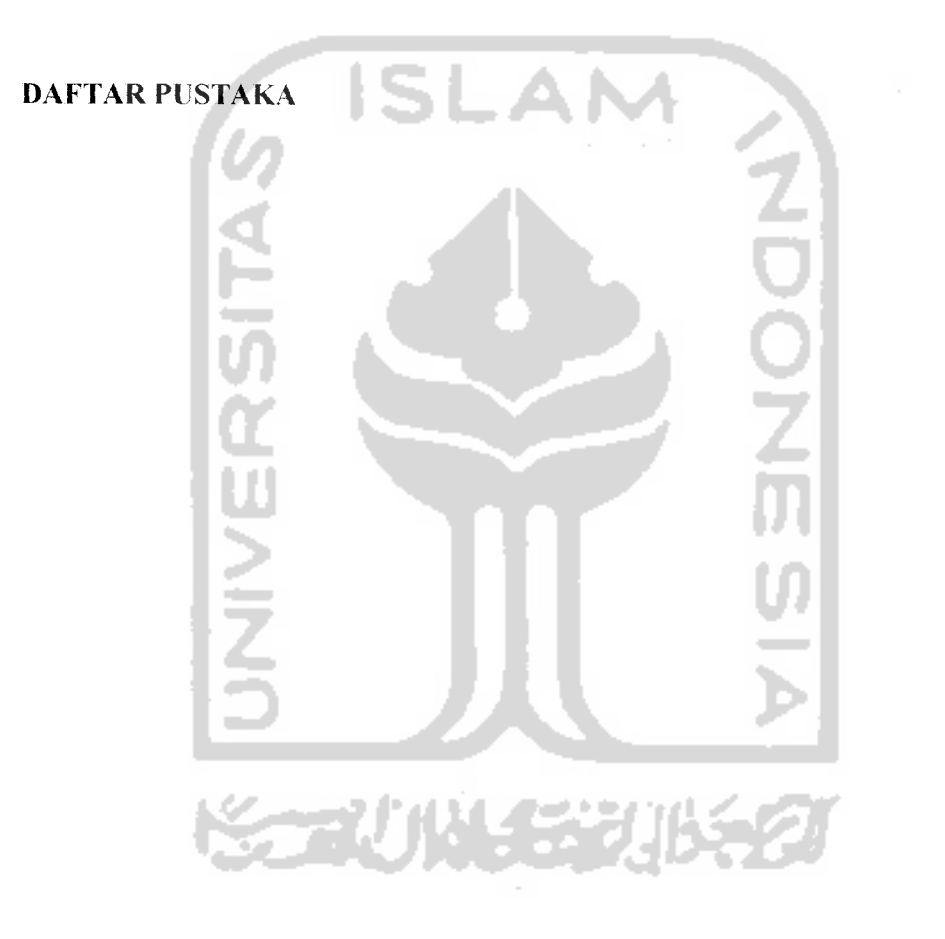

## DAFTAR GAMBAR

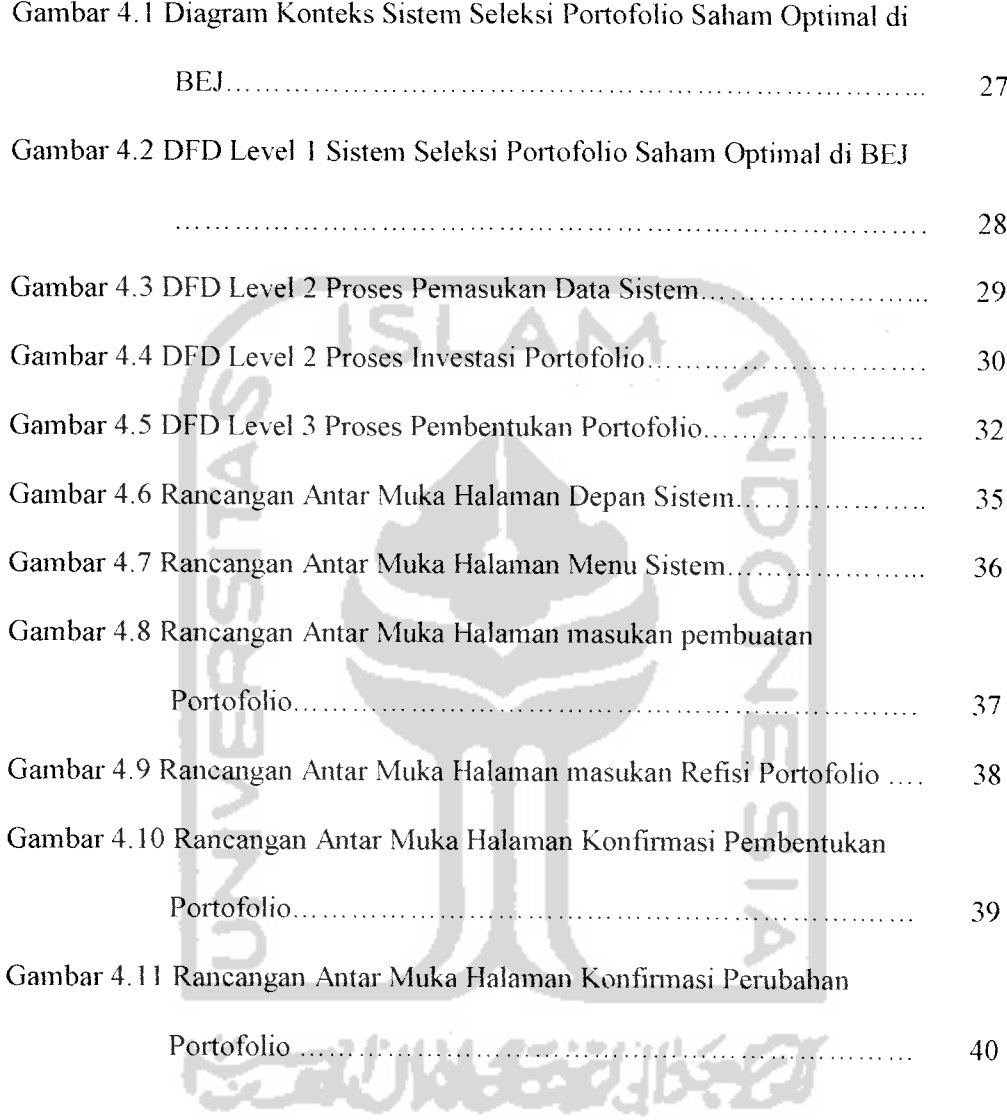

 $\sim$ 

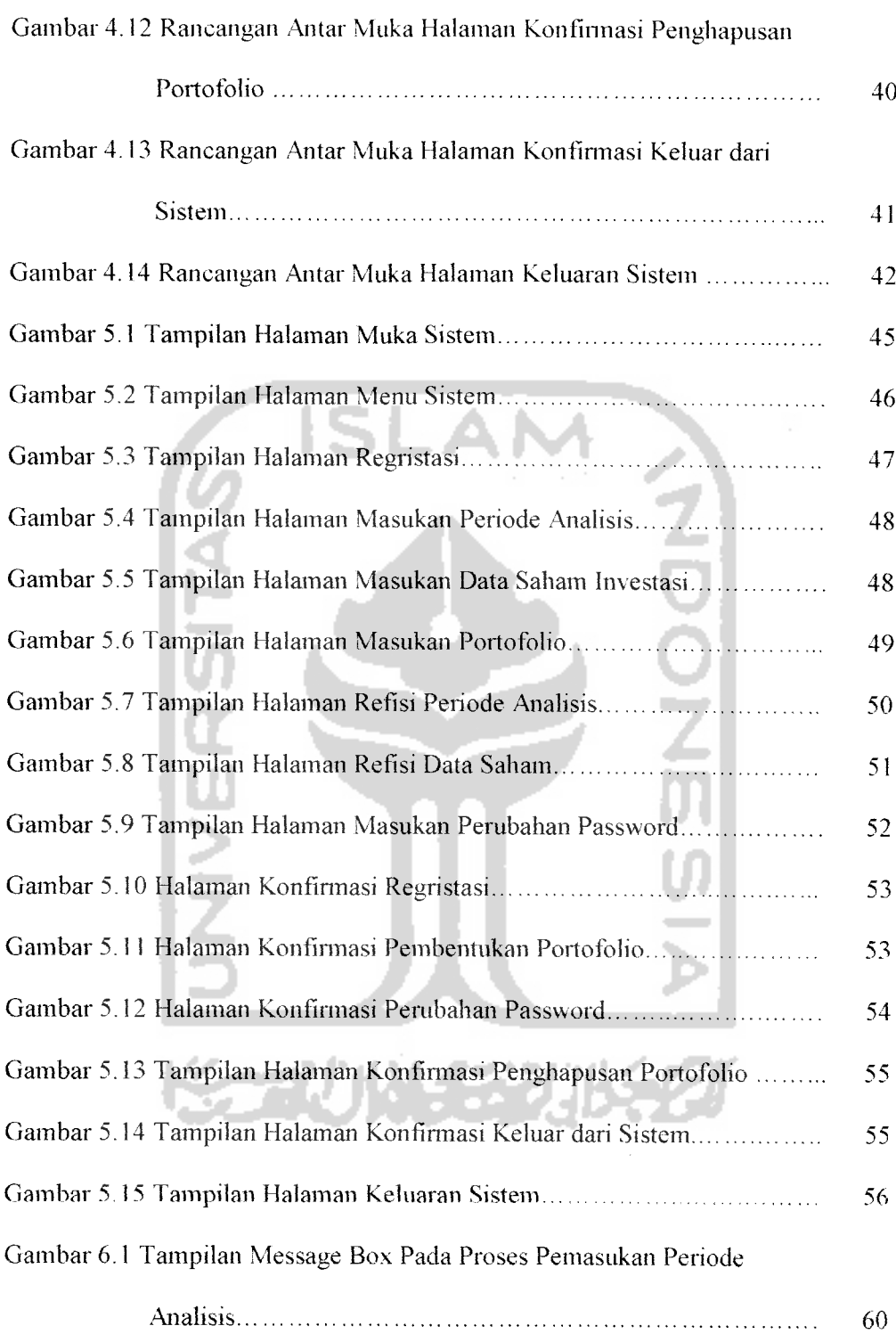

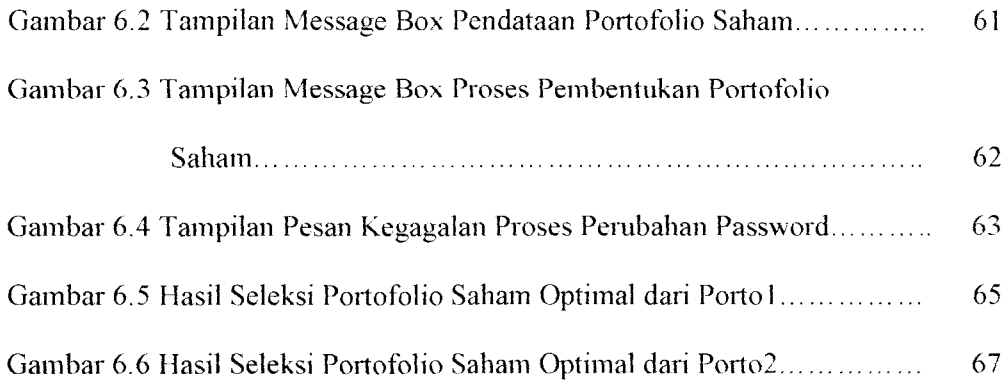

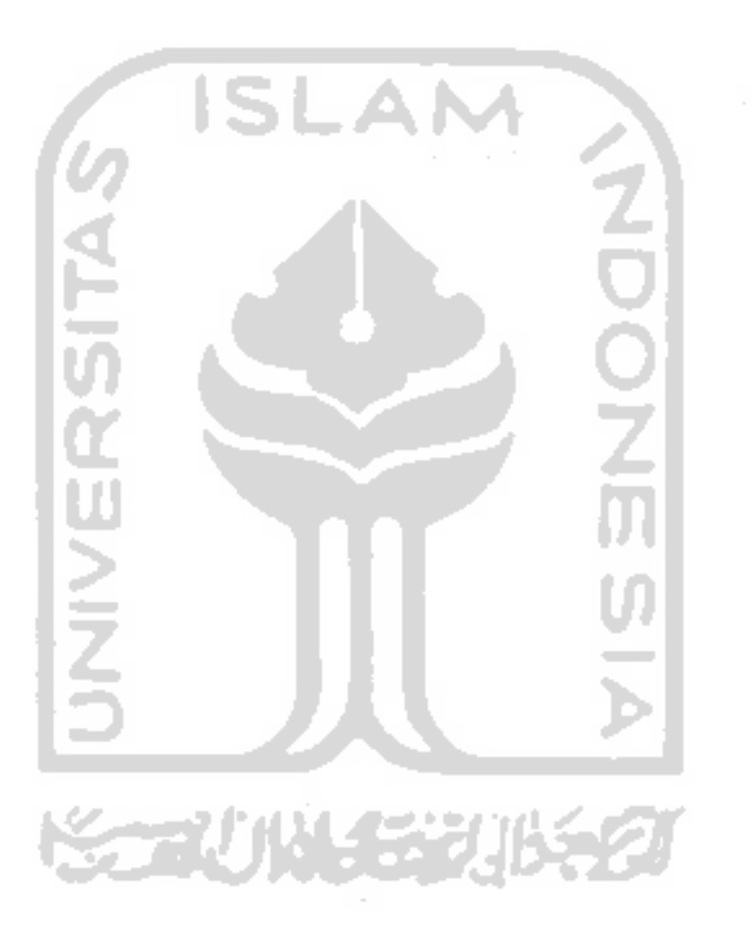

## DAFTAR TABEL

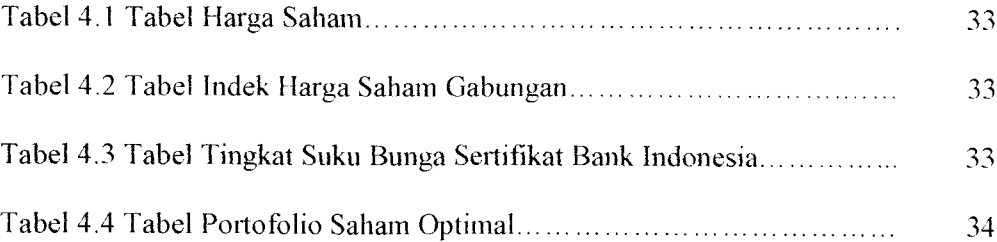

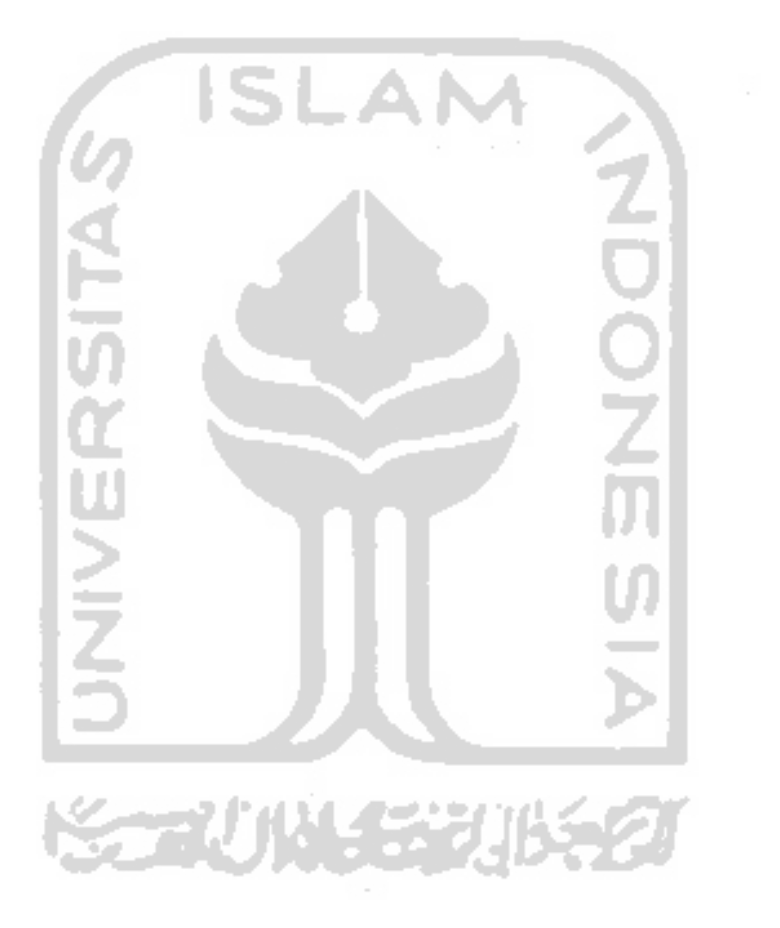

#### BAB I

## **PENDAHULUAN**

#### *1.1 Latar Belakang*

Perkembangan yang cepat dari pasar modal khususnya saham, sejak tahun 1989 telah membuka jalur baru dalam pasar keuangan **(financial market)** di Indonesia. Sebelum berdirinya pasar saham, peranan perbankan adalah sangat dominan. Apabila suatu perusahaan membutuhkan pembiayaan operasinya, baik jangka pendek maupun jangka panjang, akan memperoleh dana dari perbankan.

Selain perbankan, pasar modal yang diwakili bursa efek dianggap sebagai tempat untuk mendapatkan tambahan modal yang relatif murah. Karenanya tidak heran kalau sejak tahun 1989 pasar modal menjadi alternatif yang sangat disukai bagi perusahaan yang akan mencari dana melalui publik, baik yang melalui penerbitan saham maupun surat hutang (obligasi).

Pasar modal selain memberikan altematif bagi perusahaan dalam mencari tambahan modal, juga memungkinkan pemodal memiliki berbagai pilihan investasi yang sesuai dengan preferensi resikonya. Seandainya tidak ada pasar modal, maka para pemodal mungkin hanya bisa menginvestasikan dananya dalam sistem perbankan atau pada investasi **real assets.** Dengan adanya pasar modal, pemodal dimungkinkan untuk melakukan diversifikasi investasi, membentnk portofolio (gabungan dari berbagai investasi) sesuai dengan resiko yang bersedia ditanggung dan tingkat keuntungan yang diharapkan. Adalah tugas manajer

investasi untuk melakukan analisis sekuritas dan kemudian membentuk suatu portofolio investasi yang dapat memberikan keuntungan maksimal sesuai dengan resiko yang bersedia ditanggung oleh investor.

Seiring dengan cepatnya perkembangan pasar modal, manajer investasi dituntut untuk dapat membenkan analisis dan membentuk suatu portofolio investasi yang optimal secara cepat dan akurat. Untuk itu diperlukan suatu sistem yang dapat dengan cepat dan akurat menyeleksi portofolio saham yang optimal.

Sistem seleksi porofolio saham yang optimal digunakan untuk membantu pembentukan portofolio saham optimal berbasiskan komputer untuk mencapai efisiensi dan efektifitas pembentukan portofolio bagi manajer investasi dan calon investor portofolio.

#### *1.2 Rumusan Masalah*

Bagaimana membangun suatu sistem berbasis komputer untuk menyeleksi portofolio saham yang optimal di Bursa Efek Jakarta dalam rangka mencari kombinasi investasi saham yang akan menghasilan keuntungan maksimal.

#### *1.3 Batasan Masalah*

Untuk mengarahkan penelitian sesuai dengan spesifik yang ditentukan, diberikan batasan masalah sebagai berikut:

a. Penelitian mengambil obyek pada perusahaan-perusahaan yang telah **go public** pada pasar modal Indonesia dan terdaftar di Bursa Efek Jakarta.

- b. Penelitian mengkhususkan diri pada pembentukan portofolio investasi dalam bentuk saham.
- c. Penyusunan portofolio didasarkan pada histori harga saham untuk meramalkan tingkat keuntungan yang diharapkan.
- d. Data saham yang digunakan dalam penelitian hanya mengunakan sampel 50 saham teraktif dari tahun 1999 - 2001.
- e. Data harga saham didasarkan pada harga penutupan akhir bulan.
- f. Faktor investasi bebas resiko yang digunakan adalah SBI (Sertifikat Bank Indonesia).
- g. Data harga saham, data indek harga saham gabungan dan data suku bunga Sertifikat Bank Indonesia yang digunakan adalah data yang ada pada bulan Januari 1999 sampai dengan bulan April 2001.
- h. Aplikasi dikembangkan dengan berbasiskan WEB.
- i. Sistem basis data mengunakan Oracle Database Server dan aplikasi dikembangkan dengan mengunakan ASP (Active server page ).
- j. Sistem Operasi server yang digimakan adalah Windows NT 4.0 dan web server mengunakan IIS versi 4.0

## *1.4 Tujuan Penelitian*

Tujuan dari penelitian mi adalah sebagai berikut :

- a. Meningkatkan efisiensi waktu pembuatan portofolio saham.
- b. Dapat diketahui secara cepat dan tepat saham apa saja dan berapa proporsinya yang tennasuk dalam portofolio saham optimal.

#### *1.5 Manfaat Penelitian*

Manfaat dari penelitian ini adalah untuk membantu manajer investasi dan investor portofolio dalam menentukan portofolio investasi yang optimal dalam bentuk saham di Bursa Efek Jakarta.

#### *1.6 Hipotesis*

Sistem seleksi portofolio saham yang optimal dapat diimplementasikan dalam suatu apalikasi komputer berbasiskan WEB.

**SLAM** 

#### *1.7 Metodologi Penelitian*

Metodologi yang digunakan dalam penelitian ini meliputi metode pengumpulan data dan metode pengembangan sistem.

#### *1.7.1 Metode Pengumpulan Data*

Pengumpulan data yang diperlukan mengunakan metode sebagai berikut:

a. Observasi

Metode pengumpulan data ini digunakan untuk mendapatkan data yang berkaitan dengan pembentukan portofolio saham seperti harga saham, indeks harga saham gabungan dan suku bunga Sertifikat Bank Indonesia untuk menentukan input dan karakteristik input yang efektif serta untuk menetukan output yang sesuai dari aplikasi yang akan dibangun.

b. Studi pustaka

Metode ini digunakan untuk mendapatkan informasi tambahan yang digunakan sebagai acuan dalam pembangunan sistem.

## *1.7.2 Metode Pengembangan Sistem*

Metode pengembangan sistem yang digunakan meliputi analisis kebutuhan perangkat lunak, perancangan perangkat lunak dan implementasi perangkat lunak.

#### *1.8 Sistematika Penulisan*

Untuk memudahkan dalam memahami laporan tugas akhir ini, dikemukakan sistematika penulisan agar menjadi satu kesatuan yang runtut. Secara garis besar sistematika penulisan laporan tugas akhir ini adalah sebagai berikut:

#### BAB I PENDAHULUAN

Merupakan pendahuluan yang isinya mengantarkan kepada pembaca untuk mengetahui tujuan dari laporan tugas akhir ini, dimulai dari latar belakang, rumusan masalah,batasan masalah,tujuan penelitian manfaat penelitian, hipotesis dan sistematika penulisan.

## BAB II LANDASAN TEORI

Menjelaskan tentang teori-teori yang berhubungan dengan materi penelitian meliputi pasar modal, investasi, portofolio dan seleksi portofolio saham optimal.

#### BAB III ANALISIS KEBUTUHAN PERANGKAT LUNAK

Mengemukakan analisis kebutuhan perangkat lunak yang meliputi metode analisis, penjelasan sistem seleksi portofolio saham optimal di BEJ, analisis kebutuhan berupa input, output, fungsi-fungsi yang dibutuhkan, serta antar muka yang diinginkan.

## BAB IV PERANCANGAN PERANGKAT LUNAK

Mengemukakan tahapan perancangan yang meliputi metode perancangan sistem, desain sistem basis data, diagram arus data **{data flow diagram),** rancangan antar muka masukan sistem dan rancangan keluaran sistem.

BAB V IMPLEMENTASI PERANGKAT LUNAK

Mengutarakan tentang implementasi perangkat lunak yang meliputi batasan implementasi dan implementasi perangkat lunak. Implementasi perangkat lunak meliputi implementasi antar muka sistem dan implementasi prosedur perhitungan yang dibutuhkan.

#### B.AB VI ANALISIS KINERJA PERANGKAT LUNAK

Menjelaskan tentang analisis kinerja perangkat lunak yang memuat dokumentasi pengujian perangkat lunak terhadap kebutuhan perangkat lunak yang diinginkan. Dokumentasi ini meliputi penanganan kesalahan masukan sistem dan analisis hasil pengujian.

Merupakan bab terakhir yang menguraikan kesimpulan dan hasil penelitian yang telah dilakukan, serta mengemukakan saran-saran yang perlu diperhatikan berdasarkan asumsi-asumsi yang dipakai selama penelitian.

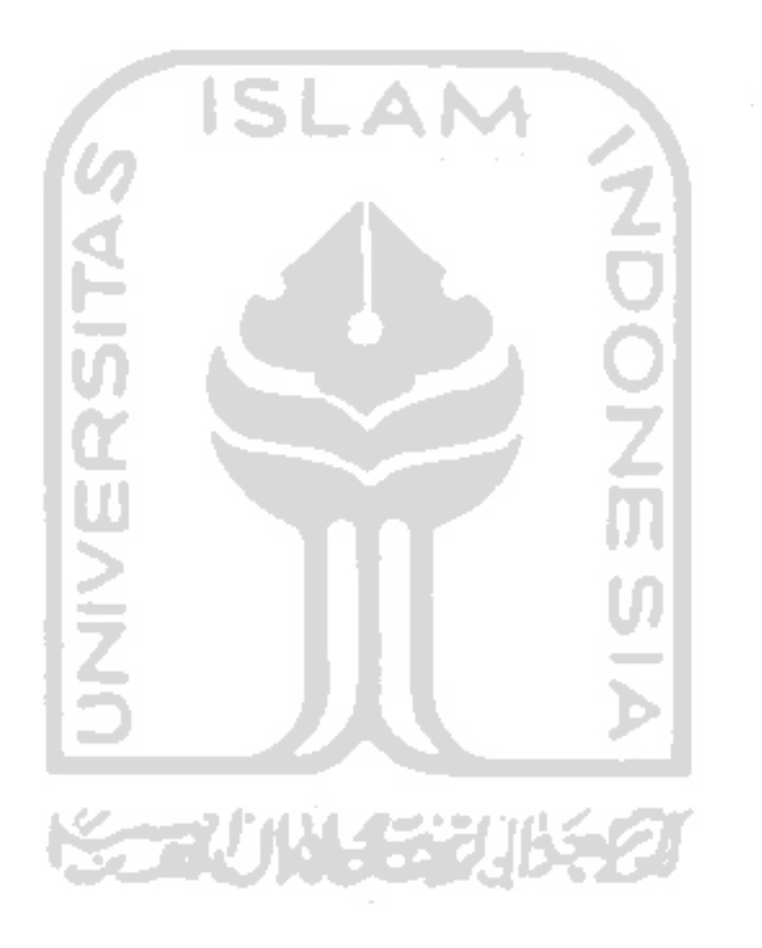

#### BAB II

## LANDASAN TEORI

#### *2.1 Pasar Modal*

Pasar modal merupakan salah satu altematif sumber pendanaan bagi pihakpihak yang membutuhkan modal untuk melaksanakan usaha diluar sektor perbankan. Adanya pasar modal merupakan sarana investasi bagi pihak-pihak yang kelebihan dana. Secara formal pasar modal dapat didefinisikan sebagai pasar untuk berbagai instrumen keuangan (sekuritas) jangka panjang yang dapat diperjualbelikan berupa dalam bentuk hutang ataupun modal sendiri baik diterbitkan oleh pemerintah, public outhorities dan perusahaan swasta.

## *2.1.1 Peranan Pasar Modal Dalam Kegiatan Investasi*

Baik pemodal maupun perusahaan sebagai emiten sama-sama membutuhkan suatu wahana yang berperan sebagai mediasi antara keduanya. Oleh karena itu pasar modal sebagai salah satu wahana bagi investor dan emiten mempunyai peran diantaranya :

- 1. Memungkinkan pemodal untuk memilih berbagai altematif aset yang sesuai dengan keinginannya.
- 2. Perusahaan dapat dengan mudah memperoleh dana untuk membiayai kegiatan usahanya.
- 3. Sebagai wahana penyaluran dana dari pemodal kepada perusahaan secara efisien.
- 4. Melalui mekanisme pasar modal, dana yang tersedia dialokasikan kepada pihak yang paling produktif dapat mengunakan dana tersebut.

#### *2.2 Investasi*

Investasi secara sederhana dapat diartikan sebagai suatu kegiatan menempatkan dana pada satu atau lebih dari suatu aset selama periode tertentu dengan harapan dapat memperoleh penghasilan atau peningkatan nilai. Investasi dapat dilakukan dalam **real asset** maupun dalam aktiva keuangan.

## *2.2.1 Tipe Investasi Keuangan*

Investasi dalam aktiva keuangan dapat dibedakan menjadi investasi langsung dan investasi tidak langsung

#### *2.2.1.1 Investasi Langsung*

Investasi langsung dapat dilakukan dengan membeli aktiva keuangan yang dapat diperjualbelikan dipasar uang **{money market)** dan pasar modal **{capital market).** Investasi langsung juga dapat dilakukan dengan membeli aktiva keuangan yang tidak dapat diperjualbelikan. Investasi langsung dapat dibedakan sebagai berikut:

- a. Investasi langsung yang tidak dapat diperjualbelikan
	- 1. Tabungan
- 2. Deposito
- b. Investasi langsung yang dapat diperjualbelikan
	- 1. Investasi langsung pasar uang
	- 2. Investasi langsung dipasar modal
		- Surat berharga pendapatan tetap(fixed income security)
		- Saham-saham **(equity security)**
	- 3. Investasi langsung dipasar turunan
		- **Opsi**
		- Faktur kontrol

## *2.2.1.2 Investasi Tidak Langsung*

Investasi tidak langsung dapat dilakukan dengan membeli surat berharga dan perusahaan investasi. Perusahaan investasi yaitu perusahaan yang menyediakan jasa keuangan dengan cara menjual sahamnya ke publik dan dengan mengunakan dana yang diperoleh, diinvestasikan kedalam portofolionya seperti reksa dana dan sebagainya,

*2.2.2 Investasi Saham*

Saham adalah salah satu instrumen investasi yang diperjualbelikan dibursa efek, sebagai bukti atas kepemilikan suatu perusahaan. Saham merupakan efek yang paling populer diperdagangkan dipasar modal. Kepopuleran dari instrumen saham tidak lain karena banyaknya keuntungan yang didapat dan investasi mi

## *2.2.3 Resiko Investasi*

Resiko investasi adalah penyimpangan dari hasil yang diharapkan oleh investor dalam melakukan investasi. Ada beberapa macam resiko yang dihadapi investor antara lain :

1. Resiko inflasi.

Resiko inflasi adalah resiko dimana daya beli yang ada pada uang dengan berjalannya waktu mengalami erosi.

2. Resiko tingkat bunga

Resiko tingkat bunga timbul sebagai akibat tingkat bunga yang tidak stabil, berfluktuasi naik turun.

3. Resiko perusahaan

Resiko perusahaan merupakan resiko yang disebabkan oleh kinerja perusahaan yang naik tumn.

4. Resiko pasar

Resiko pasar terjadi sebagai akibat harga dipasar yang tidak menentu.

Hal ini disebabkan

a. Pasar tipis, yaitu penjual dan pembeli sedikit

b. Ulah para investor yang berubah-ubah preferensinya terhadap suatu instrumen investasi.

وحدون

- c. Tidak ada uang untuk investasi.
- 5. resiko politik

Disebut resiko politik karena resiko yang bersangkutan timbul dan keputusan politik yang diambil pemerintah.

Dari seluruh resiko yang ada tersebut dapat dikelompokkan menjadi dua kelompok sumber resiko yaitu :

#### **1. Systematic risk**

Yaitu merupakan resiko yang mempengaruhi semua (banyak perusahaan)

2. Unsystematic risk

Yaitu resiko yang mempengaruhi satu (sekelompok kecil) perusahaan

Untuk **unsystematic risk** dapat dikurangi dengan cara menambah instrumen investasi sedangkan **systematic risk** tidak dapat dikurangi dengan memperbanyak instrumen investasi.

#### *2.2.4 Tujuan Investasi*

Dalam melakukan investasi, seorang investor mempunyai berbagai macam tujuan investasi. Tujuan investasi terdiri dari :

- a. Mempertahankan nilai tukar dari dana awal atau modal
- b. Mendapatkan pendapatan yang berkelanjutan ataupun yang optimal
- c. Memperoleh peningkatan nilai yang optimal atau bahkan maksimal.

## *2.2.5 Proses Investasi*

Seorang investor untuk dapat mencapai tujuan investasinya harus melakukan langkah-langkah investasi yang tepat. Langkah-langkah yang hams dijalankan oleh inv estor adalah sebagai berikut [HUS98] :

a. Menentukan kebijakan investasi

Pada tahap ini investor harus menetukan tujuan investasinya dengan memihh berapa banyak investasi yang akan dilakukan.

b. Analisis sekuritas

Pada tahap ini investor diharuskan untuk melakukan analisis terhadap sekuritas.

c. Pembentukan portofolio

Pada tahapan ini investor harus melakukan diversifikasi sekuritas dan menentukan berapa porsi dana yang akan ditanamkan pada masingmasing sekuritas.

d. Melakukan revisi portofolio

Pada tahap ini investor melakukan pengulangan terhadap tiga tahapan sebelumnya yang dimaksudkan untuk melakukan perubahan apabila dianggap perlu.

e. Evaluasi kinerja portofolio Dalam tahap ini investor melakukan penilaian kinerja portofolio baik dalam aspek tingkat keuntungan yang diperoleh maupun tingkat resiko yang ditanggung.

#### *2.3 Portofolio*

Portofolio berarti melakukan penyebaran investasi pada berbagai kesempatan investasi. Portofolio dilakukan dalam rangka mengurangi resiko khususnya resiko yang tidak sistematis. Untuk mendapatkan portofolio yang

optimal maka perlu dicermati dalam hal pembentukan portofolio hingga penilaian portofolio itu sendiri.

## *2.3.1 Pembentukan Portofol <sup>10</sup>*

Analisa dalam pemlaian portofolio in, mengunakan **Simple Criteria /•** *or* **Optimal Portofolio Selection** dan Elton dan Grubber.

*2.3.1.1 Konsep Mean Variance Model*

Dalam analisa ini **Mean Variance Model** digunakan untuk menghitung besarnya resiko saham. Perhitungan ini dilakukan berdasarkan varian dan tingkat keuntungannya. Langkah-langkah perhitungannya adalah sebagai benkut :

a. Menghitung tingkat keuntungan dari masing-masing saham dengan cara sebagai berikut [HUS98] :

$$
R_i = \frac{P_n - P_{i(i-1)}}{P_{i(i-1)}}\tag{2.1}
$$

Dimana :

- **R, =** tingkat keuntungan saham i
- $P_{u}$  = harga saham i pada periode t

 $P_{(t-1)}$  = harga saham pada periode t - 1

b. Menghitung tingkat keuntungan yang diharapkan dari setiap saham yang diteliti [HUS98]

$$
E(R_i) = \frac{1}{N} \sum_{j=1}^{N} R_{ij}
$$
 (2.2)

Dimana :

 $E(R_i)$  = tingkat keuntungan yang diharapkan dari saham i

**R" =**tingkat keuntungan saham ipada periode j

N =Jumlah data harga saham i

c. Menghitung varian tingkat keuntungan saham [HUS98]

$$
\sigma_i^2 = \sum_{j=1}^N \frac{\{R_{ij} - E(R_i)\}^2}{N}
$$
\n
$$
\sigma_i^2 = \text{varian tingkat keuntungan saham i}
$$
\n(2.3)

*2.3.1.2 Konsep Single Index Model*

Single *Index Model* merupakan acuan dalam analisa ini atau dapat dikatakan portofolio yang dibentuk dalam penelitian ini mengunakan konsepkonsep, kriteria-kriteria serta asumsi-asumsi **single index model.**

**Single index model** didasarkan atas *pemikiran* bahwa korelasi *tingkat* keuntungan yang terjadi antar sekuritas disebabkan karena sekuntas-sekuntas tersebut bereaksi secara bersama terhadap perubahan tingkat keuntungan pasar yang diwujudkan oleh indeks pasar umum.

Konsep single index model secara umum dapat dituliskan sebagai berikut [HUS98] :

$$
R_i = \alpha_i + \beta_i \cdot R_M + e_i \tag{2.4}
$$

dimana:

- $R_i$  = tingkat keuntungan saham i
- $\alpha_i$  = unique return saham i atau nilai penghargaan saham i yang tidak dipengamhi oleh perubahan pasar
- $\beta_i$  = resiko sistematis saham i atau parameter yang mengukur perubahan keuntungan yang diharapkan pada saham i jika terjadi perubahan pada keuntungan pasar
- **R,"** = tingkat keuntungan indeks harga saham gabungan.
- elemen acak dari tingkat keuntungan saham i yang tida  $e_i$ diengamhi oleh pasar. Karena **E(e,) =** 0 maka **e,** dapat diabaikan.

Berdasarkan asumsi-asumsi single index model maka tingkat keuntungan yang diharapkan dari saham indvidual dinyatakan sebagai berikut [HUS98]:

$$
E(R_i) = \alpha_i + \beta_i \cdot E(R_M)
$$
\n
$$
\text{Dimana :} \tag{2.5}
$$

 $E(R_i)$  = tingkat keuntungan yang diharapkan dari saham i

 $\sim$ 

 $E(R_M)$ =tingkat keuntungan yang diharapkan dari indek harga saham gabungan

Adapun varian tingkat keuntungan dinyatakan sebagai berikut [HUS98] :

$$
\sigma_i^2 = \beta_i^2 \sigma_m^2 + \sigma_{ei}^2 \tag{2.6}
$$

dimana :

 $\sigma_i^2$  = varian tingkat keuntungan saham i  $\sigma_m^2$  = varian indek harga saham gabungan  $\sigma_{ei}^2$  = tingkat resiko saham i

# *2.3.1.3 Teori Simple Criteria For Optimal Portofolio Selection (SCFOPS)*

Dalam pengunaan **Teori simple criteria for optimal portofolio selection** (SCFOPS), digunakan tahapan-tahapan sebagai berikut :

1. Tahap seleksi

dalam tahap ini digunakan batasan berupa cut of rate candidate, dimana kriteria seleksi sebagai berikut :

 $ERBi > Ci$ 

a. Excess return to beta (ERBi) Mempakan ukuran dari besamya tambahan tingkat keuntungan investasi pada saham diatas tingkat keuntungan investasi bebas resiko terhadap besamya tambahan resiko [HUS98].

$$
ERBi = \frac{E(R_i) - R_f}{\beta_i} \tag{2.7}
$$

Dimana :

**<sup>h</sup>'RBi** = besamya tambahan tingkat keuntungan investasi pada saham diatas tingkat keuntungan investasi bebas resiko terhadap besamya tambahan resiko.

- **R,** tingkat keuntungan bebas resiko (SBI)
- b. Cut of rate candidate

**Cut of rate candidate** adalah parameter yang digunakan sebagai batasan (standard minimum) dari **excess return to beta.** Cut of rate candidate dirumuskan :

$$
C_i = \frac{\sigma_m^{-2} \left[ \left\{ (E(R_i) - R_f) \beta_i \right\} / \sigma_{ei}^{-2} \right]}{1 + \sigma_m^{-2} (\beta_i^2 / \sigma_{ei}^{-2})}
$$
(2.8)  
Dimana :  

$$
C_i = Cut \ of \ rate \ candidate \ salam i
$$

$$
\sigma_m^{-2} = \ variance_{ei} \ and \ for \ the \ cumulative \ mass \ of \ u = \frac{1}{2} \sigma_{ei}^{-2}
$$
(2.8)  

$$
\sigma_{ei}^{-2} = \frac{1}{2} \sigma_{ei}^{-2} = \frac{1}{2} \sigma_{ei}^{-2} \text{ (2.8)}
$$
  
Hasil dari perhitungan diatas kemudian diurukan dari yang terbesar  
sampai yang terkecil.

2. Penentuan proporsi dana

setelah mengetahui saham-saham yang digunakan untuk membentuk portofolio maka langkah selanjutnya adalah menentukan proporsi dana yang akan diinvestasikan ke dalam masing-masing saham dengan cara :

a. penentuan skala tambahan dan tiap-tiap saham yang dapat diperhitungkan dengan cara berikut [HUS98]:

$$
Z_i = \frac{\beta_i}{\sigma_{ei}^2} (ERBi - C^*)
$$
\n(2.9)

dimana :

- $Z_i$  = skala tertimbang tiap-tiap saham
- $C^*$  = cut of rate (Ci) maksimum dari saham-saham yang terpilih sebagai pembentuk portofolio optimal
- b. penghitungan proporsi dana dari masing-masing saham dengan rumus [HUS98] :

$$
X_i = \frac{Z_i}{\sum_{j=1}^{n} Z_j}
$$
\n
$$
Y_i = \text{prosentase investasi saham i}
$$
\n
$$
n = \text{Jumlah elemen investasi}
$$
\n(2.10)

-

*2.3.2 Perhitungan Tingkat Keuntungan Yang Diharapkan dan Resiko Dari Portofolio*

Untuk mengetahui tingkat keuntungan dan tingkat resiko dari portofolio yang terbentuk dilakukan langkah-langkah perhitungan sebagai berikut :

a. Tingkat keuntungan yang diharapkan [HUS98]

$$
E(R_p) = \alpha_p + \beta_p \cdot E(R_M)
$$
\n(2.11)

Dimana

 $E(R_p)$  = tingkat keuntungan yang diharapkan dari portofolio

 $\alpha_p$  = alpha portofolio
$\beta_p$  = beta portofolio

b. Varian portofolio [HUS98]

$$
\sigma_{p}^{2} = \beta_{p}^{2} \sigma_{m}^{2} + \sum X_{i}^{2} \sigma_{ei}^{2}
$$
 (2.12)

Dimana :

 $\sigma_p^2$  = varian tingkat keuntungan portofolio

c. Beta portofolio [HUS98]

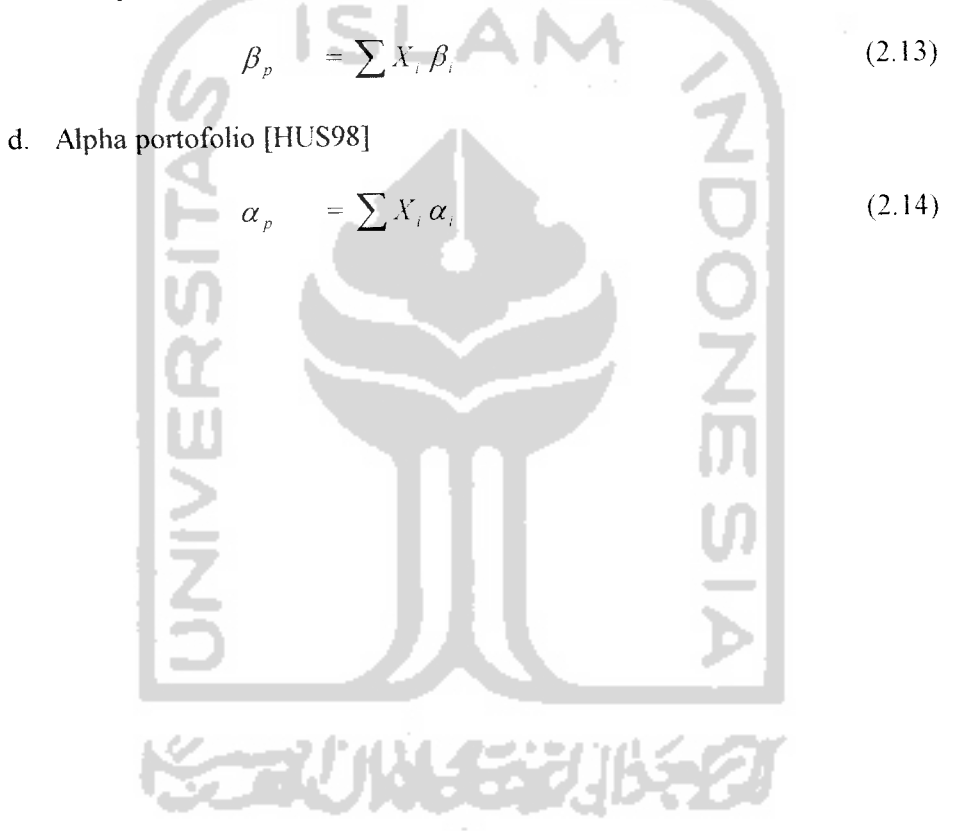

### BAB III

### ANALISIS KEBUTUHAN PERANGKAT LUNAK

#### *3.1 Metode Analisis*

Metode analisis yang digunakan adalah metode analisis terstruktur dengan menggunakan teknik menemukan fakta yaitu suatu teknik untuk mengumpulkan data dan menemukan fakta-fakta dalam kegiatan mempelajari sistem yang akan dibangun. Adapun teknik pengumpulan data berdasarkan observasi dan studi pustaka.

### *3.2 Sistem Seleksi Portofolio Saham Optimal*

Sistem seleksi portofolio saham optimal adalah suatu sistem yang digunakan untuk membantu pembentukan portofolio saham yang optimal. Pembentukan portofolio saham oleh sistem didasarkan pada teori **simple criteria for optimal portofolio selection** yang berbasiskan konsep **mean variance model** dan **konsep single index model.**

Dalam tahapan pembentukan portofolio saham, sistem seleksi portofolio saham optimal didasarkan pada analisis data yang meliputi analisis histori harga saham, indeks harga saham gabungan (IHSG) dan tingkat suku bunga Sertifikat Bank Indonesia (SBI).

#### *3.3 Analisis Kebutuhan*

Analisis kebutuhan meliputi analisis input, analisis output, analisis fungsi-fungsi yang dibutuhkan dan analisis antar muka yang diinginkan.

#### *3.3.1 Input*

Input atau masukan dari sistem seleksi portofolio saham optimal di BEJ dibedakan atas dua bentuk yaitu masukan basis data sistem dan masukan seleksi portofolio.

#### *3.3.1.1 Masukan Basis Data Sistem*

Yang dimaksud dengan masukan basis data sistem adalah masukan yang dibutuhkan oleh sistem sebagai alat atau referensi untuk pengambilan keputusan. Masukan basis data sistem adalah sebagai benkut:

1. Data harga saham

Data harga saham memuat segala infonnasi tentang harga saham pada penutupan akhir bulan untuk setiap penode.

Data harga saham meliputi nama saham, periode penutupan dan harga saham pada penutupan akhir bulan.

2. Data indek harga saham gabungan

Data indek harga saham gabungan memuat informasi tentang perkembangan indek harga saham gabungan pada penutupan akhir bulan untuk setiap penode.

Data indek harga saham gabungan meliputi periode penutupan, dan indek harga saham gabungan pada penutupan akhir bulan.

3. Data Sertifikat Bank Indonesia

Data Sertifikat Bank Indonesia berisi infonnasi tentang perkembangan tingkat suku bunga Sertifikat Bank Indonesia setiap bulannya

Data Sertifikat Bank Indonesia meliputi periode dan tingkat suku bunga Sertifikat Bank Indonesia pada setiap periode.

### *1.3.1.2 Masukan Seleksi Portofolio*

Masukan seleksi portofolio adalah masukan yang dilakukan oleh pengguna sistem untuk menentukan jiunlah saham dan saham yang akan diinvestasi. Masukan ini dimaksudkan sebagai data awal yang akan dianalisis oleh sistem (berdasarkan data-data yang ada pada sistem) untuk dibentuk menjadi portofolio saham yang optimal.

Adapun bentuk dari masukan ini meliputi :

1. Awal periode analisis.

Awal periode analisis merupakan masukan yang dipilih sebagai awal **CAMB** periode dari data yang akan dianalisis dalam pembentukan portofolio.

2. Akhir periode analisis.

Akhir periode analisis merupakan masukan yang dipilih sebagai akhir periode dari data yang akan dianalisis dalam pembentukan portofolio.

3. saham-saham yang dipilih sebagai sarana investasi.

Saham-saham ini merupakan masukan yang dipilih oleh pengguna sistem sebagai saham-saham yang akan diinvestasi.

### *3.3.2 Output*

Output atau keluaran dari sistem seleksi portofolio saham optimal adalah daftar saham dan prosentase nilai investasi dari setiap saham yang membentuk portofolio saham optimal. Keluaran dari sistem ini dilengkapi dengan nilai tingkat keuntungan dan tingkat resiko dari portofolio tersebut.

### *3.3.3 Fungsi-Fungsi Yang Dibutuhkan*

Fungsi-fungsi yang yang harus dapat ditangani oleh sistem seleksi portofolio saham optimal adalah sebagai berikut:

1. mendata pengguna

Sistem dituntut untuk dapat mendata setiap pengguna yang akan menggunakan sistem.

2. membedakan pengguna

Sistem dituntut untuk dapat mengidentifikasi dan mengarahkan pengguna sistem sesuai dengan haknya.

3. menerima masukan data

Sistem dituntut untuk dapat menerima masukan data untuk membentuk portofolio saham optimal

- 4. membenkan solusi bentuk portofolio saham yang optimal Sistem dituntut untuk dapat memberikan solusi bentuk portofolio saham yang optimal berdasarkan aturan pembentukan portofolio saham otimal.
- 5. menampilkan daftar portofolio saham yang optimal

Sistem harus dapat menampilkan hasil seleksi portofolio saham yang optimal kepada pengguna dalam bentuk yang mudah dimengerti.

### *3.3.4 Antar Muka Yang Diinginkan*

Sistem seleksi portofolio saham optimal dimaksudan untuk digunakan oleh berbagai lapisan investor yang membutuhkan tanpa memandang jarak. Untuk itu diperiukan suatu antarmuka yang dapat dimengerti serta mudah digunakan oleh pengguna dengan berbagai tingkat kemampuan menggunakan komputer dan dengan berbasiskan internet. Agar dapat memenuhi kriteria tersebut diperlukan suatu antar muka berbasis grafis yang lebih mudah dimengerti oleh banyak pengguna.

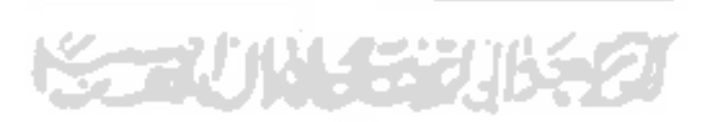

### BAB IV

### PERANCANGAN PERANGKAT LUNAK

### *4.1 Metode Perancangan Sistem*

Metode perancangan sistem menggunakan metode perancangan berarah aliran data dengan menggunakan alat-alat pengembangan sistem yaitu DFD (data **flow diagram).**

### *4.2 Desain Sistem*

Proses desain sistem disajikan dalam bentuk **logical model. Logical model** sistem akan digambarkan dengan menggunakan DFD **(dataflow diagram).**

### *4.2.1 Data Flow Diagram*

Desain ini dimulai dari bentuk yang paling global yaitu diagram konteks, kemudian diagram konteks mi diturunkan sampai bentuk yang paling detail. Aliran data bersumber pada investor membentuk data saham investasi ( data portofolio), data penode analisis dan data nama portofolio. Setelah diproses sistem akan membentuk daftar portofolio saham optimal dengan nama dimaksud. Administrator sistem memberikan data harga saham. data indek harga saham gabungan dan data suku bunga Sertifikat Bank Indonesia. Diagram arus data level

0 (diagram konteks) sistem seleksi portofolio saham optimal di BEJ seperti ditunjukkan oleh gambar4.1.

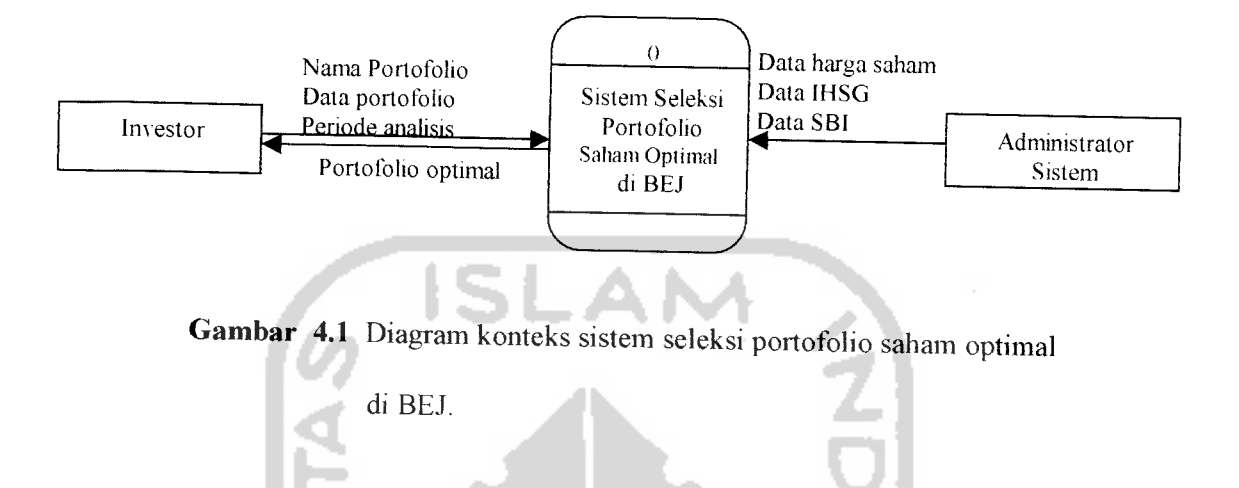

*4.2.1.1 Diagram Arus Data Level 1Sistem Seleksi Portofolio Saham Optimal*

Diagram arus data level 1 terdiri dari proses pemasukan data basis data sistem, proses investasi portofolio dan proses evaluasi(melihat) portofolio. Data yang mengalir adalah data harga saham, data indek harga saham gabungan, data tingkat suku bunga Bank Indonesia, data portofolio dan data nama portofolio. DFD level 1 dapat dilihat pada gambar 4.2

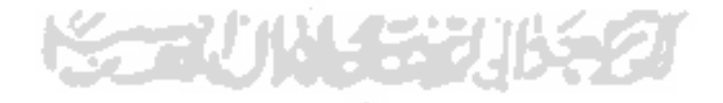

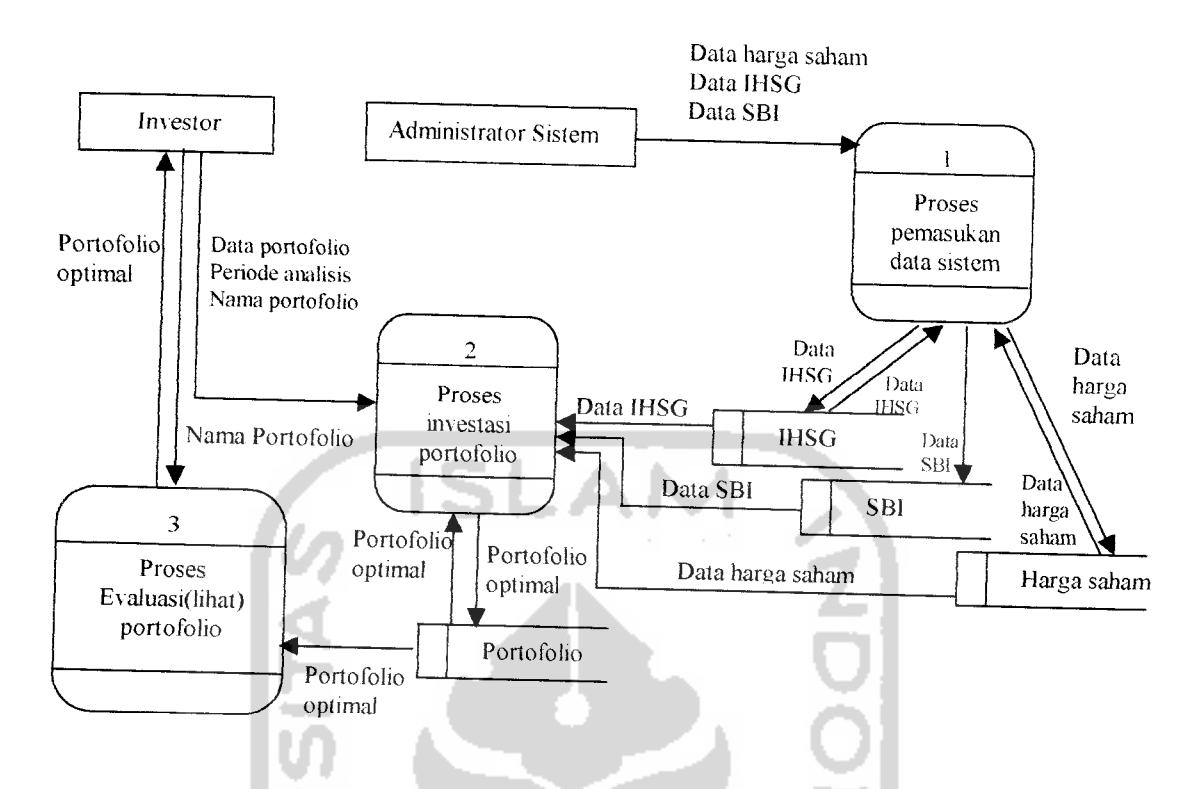

*Gambar 4.2* DFD level 1sistem seleksi portofolio saham optimal

# *4.2.1.2 Diagram Arus Data Level 2Proses Pemasukan Data Sistem*

di BEJ.

Proses yang terjadi pada diagram aliran data level 2 proses pemasukan data sistem dijelaskan lebih rinci menjadi tiga proses yaitu proses pemasukan data, proses pencarian return (tingkat keuntungan) saham dan proses pencarian return (tingkat keuntungan) IHSG. Proses pencarian return (tingkat keuntungan) saham dan proses pencarian return (tingkat keuntungan) IHSG digunakan untuk melengkapi masukan data pada basis data sistem. DFD level 2 proses pemasukan data sistem dijelaskan pada gambar 4.3.

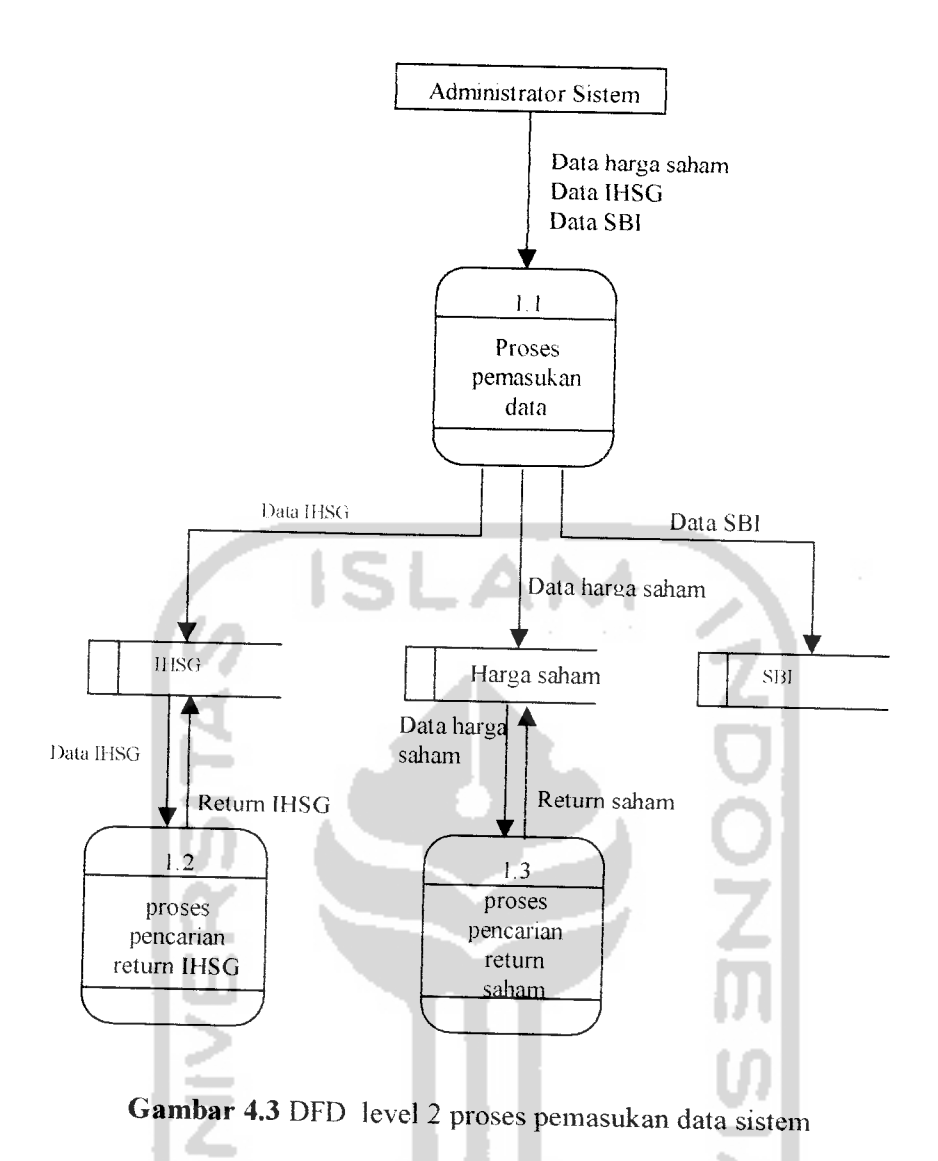

*4.2.1.3 Diagram Arus Data Level 2 Proses Investasi Portofolio*

٠

Proses investasi adalah suatu proses atau tahapan yang dilakukan dalam rangka pembentukan portofolio investasi saham yang optimal.

Proses yang terjadi pada diagram aliran data level 2 proses investasi portofolio dijelaskan lebih rinci menjadi tiga proses yaitu proses pembentukan

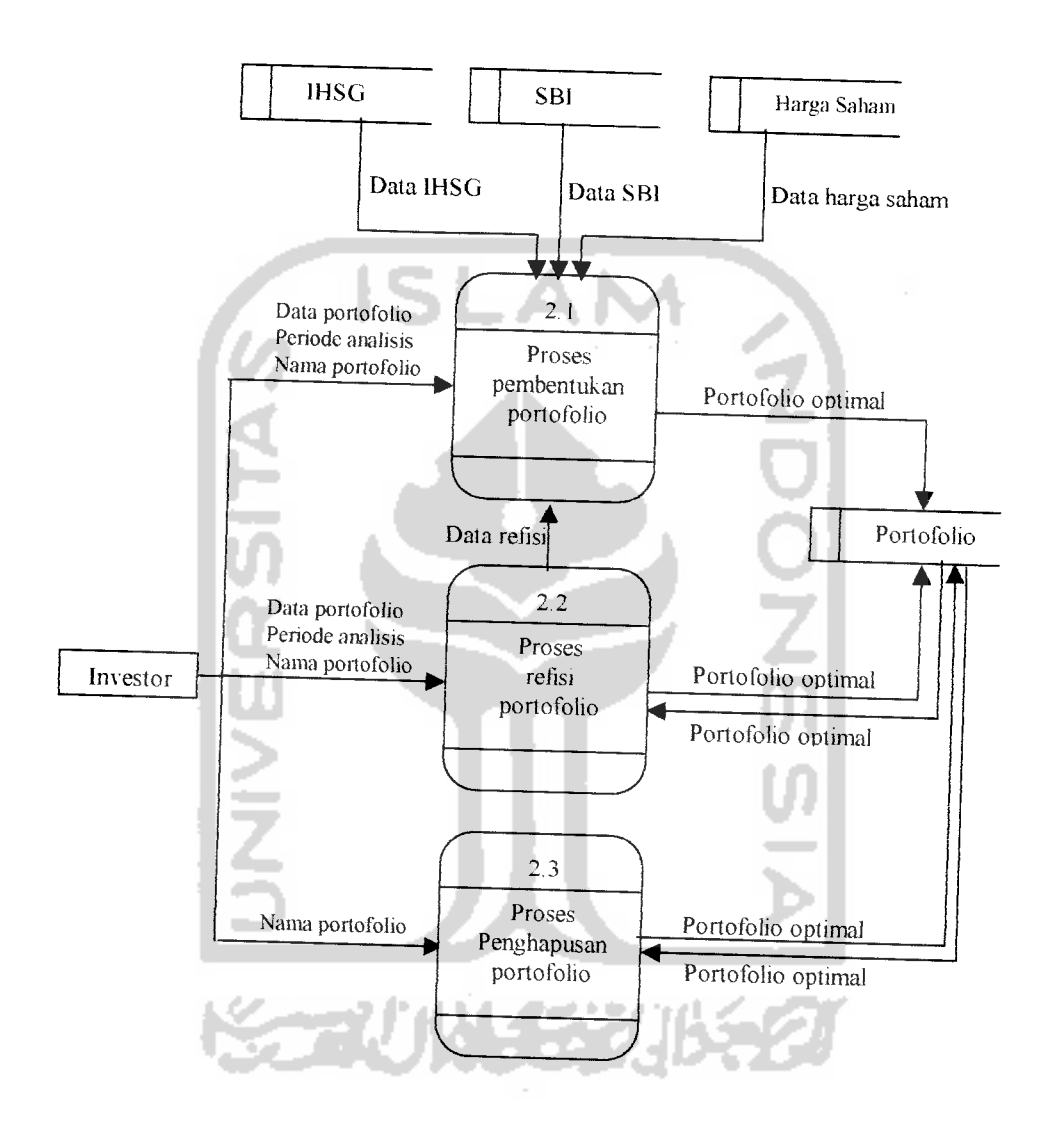

Gambar 4.4 DFD level 2 proses investasi portofolio

# *4.2.1.4 Diagram Arus Data Level 3Proses Pembentukan Portofolio*

Proses yang terjadi pada diagram aliran data level 3 proses pembentukan portofolio saham merupakan diagram yang menunjukkan prosedur-prosedur dan urutan proses untuk mendapatkan portofolio saham yang menghasilkan keuntungan maksimal. DFD level 3 proses pembentukan portofolio dijelaskan pada gambar 4.5.

### *4.3 Desain Basis Data*

Basis data merupakan salah satu komoonen yang penting pada sistem seleksi portofolio saham optimal, karena berfungsi sebagai penyedia informasi bagi sistem untuk menentukan solusi. Desain basis data dari sistem seleksi portofolo saham optimal di BEJ terdiri dari desain tabel harga saham, tabel indek harga saham gabungan, tabel tingkat suku bunga Sertifikat Bank Indonesia dan tabel portofolio saham optimal.

### *4.3.1 Tabel Harga Saham*

۰ Tabel harga saham berisi tentang perubahan data harga saham setiap penode berdasarkan pada harga penutupan *akhir* bulan. Elemen tabel harga saham seperti terlihat pada tabel 4.1.

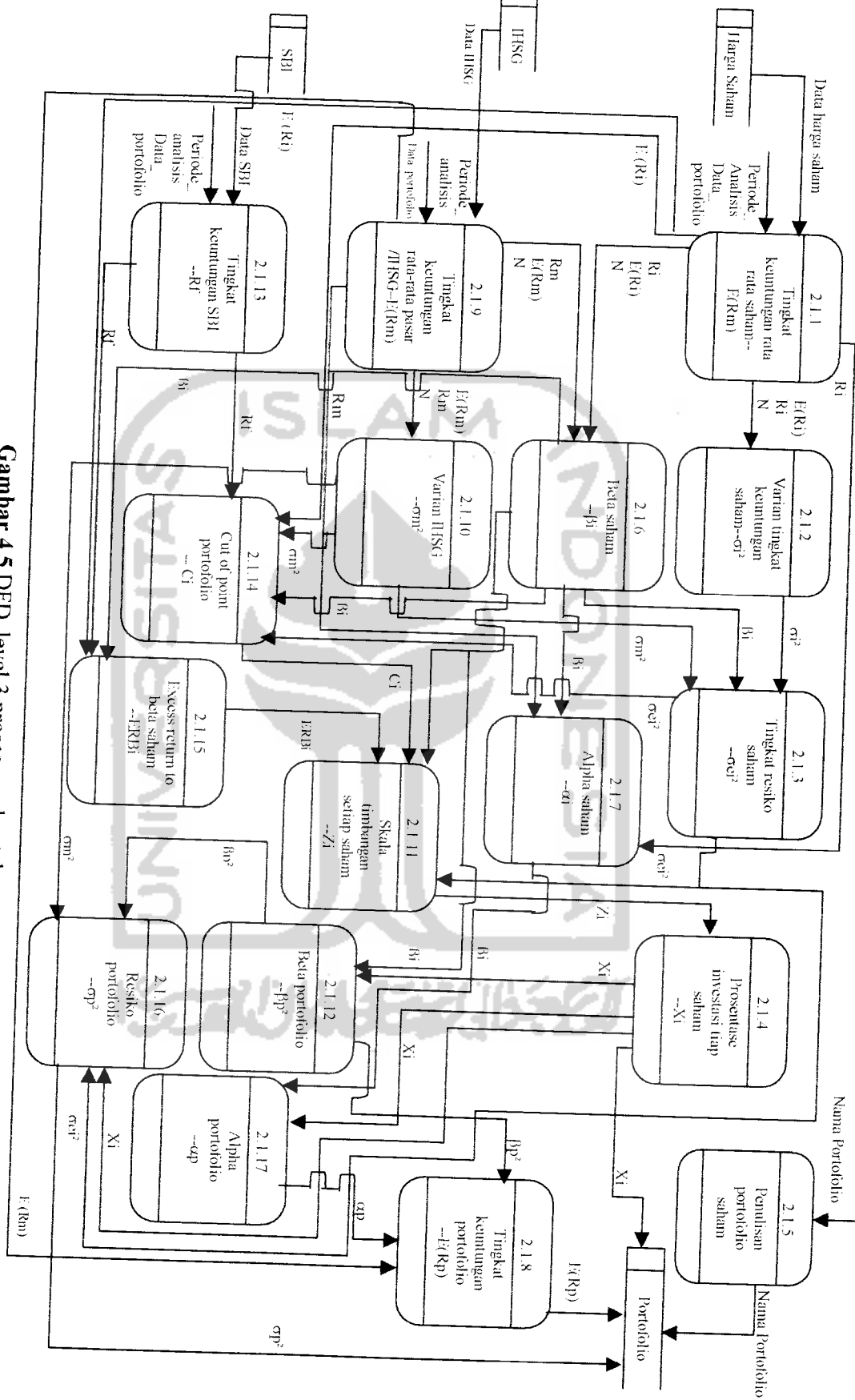

*Gambar 4.5* DFD level 3proses pembentukan portofolio

32

### *Tabel 4.1* Tabel harga saham

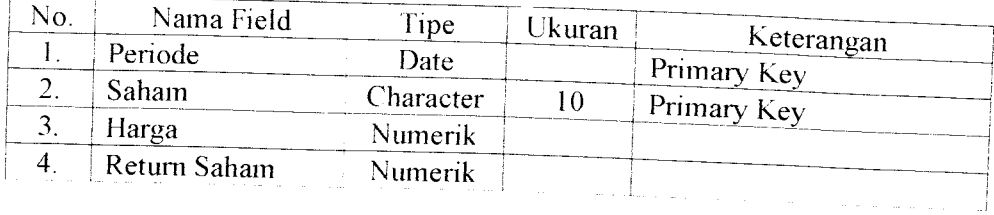

### *4.3.2 Tabel Indek Harga Saham Gabungan*

Tabel indek harga saham gabungan berisi informasi tentang perubahan mdeks harga saham gabungan setiap periode berdasarkan indek penutupan akhir bulan. Elemen tabel indek harga saham gabungan seperti ditunjukkan pada tabel 4.2.

*Tabel 4.2* Tabel indek harga saham gabungan

| No. | Nama Field  | <b>Tipe</b> | $U$ kuran |                           |
|-----|-------------|-------------|-----------|---------------------------|
|     | Periode     | Date        |           | Keterangan<br>Primary Key |
|     | <b>IHSG</b> | Numerik     |           |                           |
|     | Return IHSG | Numerik     |           |                           |

### *4.3.3 Tabel Tingkat Suku Bunga Sertifikat Bank Indonesia*

Tabel tingkat suku bunga sertifikat bank indonesia berisi informasi tentang perubahan tingkat suku bunga SBI setiap bulannya. Elemen tabel tingkat suku

bunga sertifikat bank indonesia seperti ditunjukkan pada tabel 4.3.

*Tabel 4.3* Tabel tingkat suku bunga sertifikat bank indonesia

| No. | Nama Field | $\tau_{\rm ipe}$ | Ukuran |                             |
|-----|------------|------------------|--------|-----------------------------|
|     | Periode    | Date             |        | Keterangan<br>Primary $Key$ |
|     |            | Numerik          |        |                             |

- i

### *4.3.4 Tabel Portofolio Saham Optimal*

Tabel portofolio saham optimal berisi informasi tentang portofolio yang terbentuk, tingkat keuntungan dari portofolio, resiko portofolio dan prosentase dari setiap investasi yang membentuk portofolio saham optimal. Elemen tabel portofolio saham optimal seperti ditunjukkan pada tabel 4.4.

*Tabel 4.4* Tabel portofolio saham optimal

| No. | Nama Field           | Tipe      | Ukuran | Keterangan  |
|-----|----------------------|-----------|--------|-------------|
|     | Nama portofolio      | Character | 25     | Primary Key |
|     | saham                | Character | 10     | Primary Key |
|     | Tingkat Keuntungan   | Numerik   |        |             |
|     | Tingkat Resiko       | Numerik   |        |             |
|     | Prosentase Investasi | Numerik   |        |             |

### *4.4 Rancangan Antar Muka*

Dalam pembuatan suatu sistem, desain antar muka merupakan pennasalahan yang tidak dapat diangap remeh. Dalam pembuatan sistem seleksi portofolio saham optimal di BEJ, rancangan antar muka diklasifikasikan menjadi antar muka halaman depan sistem. antar muka halaman menu, antar muka halaman masukan sistem, antar muka halaman konfinnasi dan antar muka halaman keluaran sistem

### *4.4.1 Rancangan Antar Muka Halaman Depan Sistem*

Rancangan antar muka halaman depan sistem adalah antar muka yang akan ditampilkan ketika sistem pertama kali digunakan. Rancangan antar muka halaman depan sistem sebagaimana ditunjukkan pada gambar 4.6

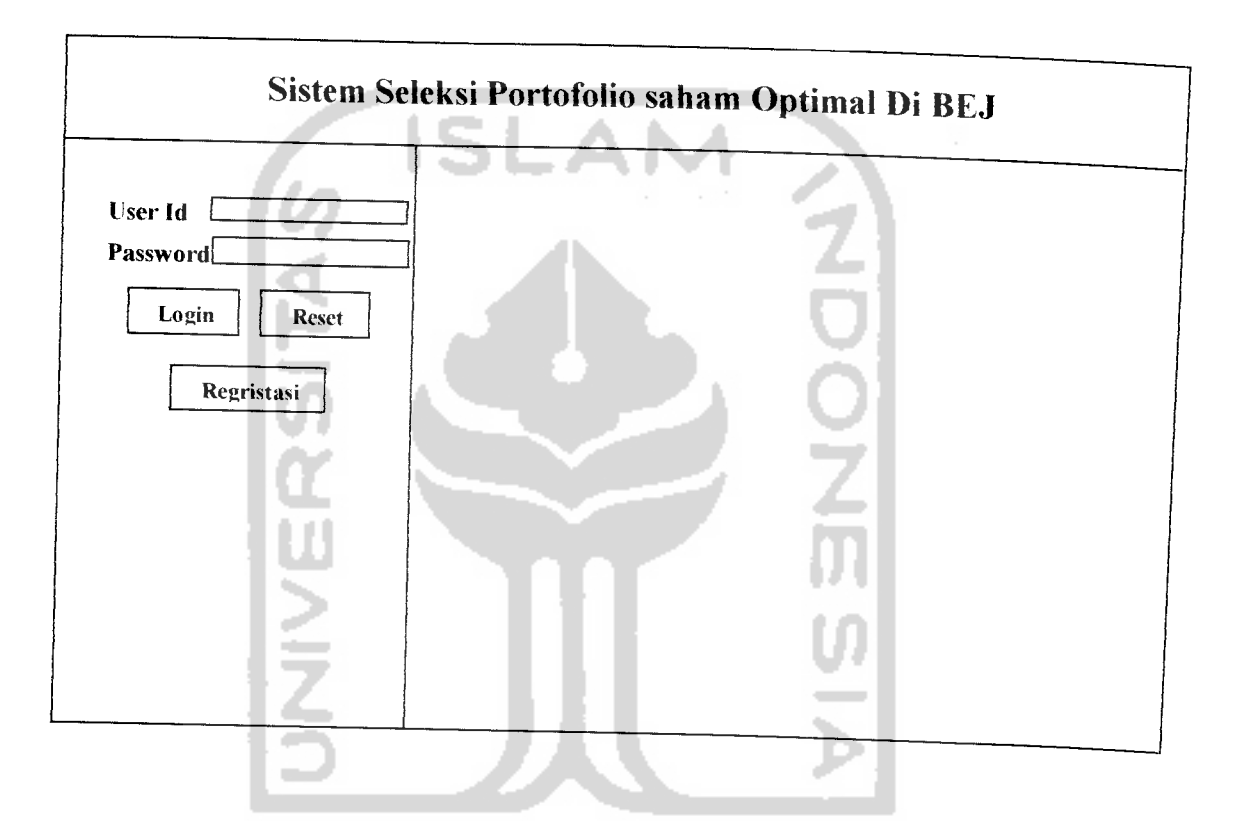

Gambar 4.6. Rancangan antar muka halaman depan sistem.

### *4.4.2 Rancangan Antar Muka halaman Menu Sistem*

Rancangan antar muka halaman menu sistem adalah rancangan antar muka yang akan membawa penguna sistem untuk mengetahui fasilitas yang disediakan oleh sistem. Fasilitas yang harus dapat dipenuhi sistem meliputi

fasilitas menu pembuatan portofolio, evaluasi (melihat) portofolio saham optimal dan fasilitas untuk keluar dari sistem seleksi portofolio saham optimal. Rancangan antar muka ini ditunjukkan oleh gambar 4.7

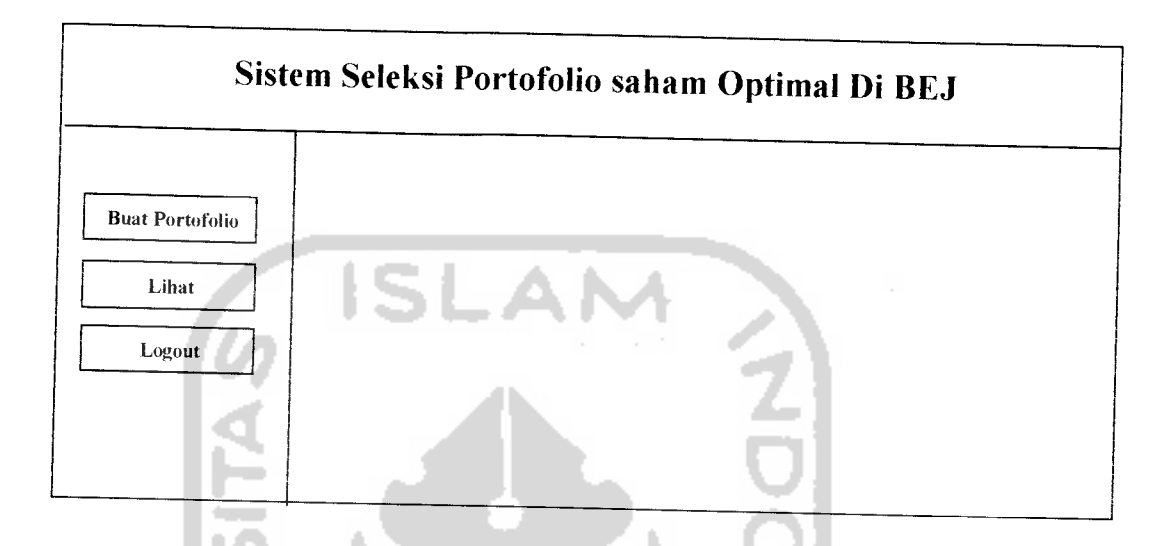

Gambar 4.7 Rancangan antar muka halaman menu sistem

### *4.4.3 Rancangan Antar Muka Masukan Sistem*

Rancangan antar muka halaman masukan sistem adalah antar muka yang digunakan sebagai alat untuk memasukkan data sehingga dapat dihindarkan kesalahan akibat tidak sesuainya masukan yang dimasukkan pengguna sistem dengan yang dapat ditangani oleh sistem. Rancangan antar muka halaman masukan dibedakan menjadi halaman masukan pembuatan portofolio saham dan halaman masukan refisi portofolio saham

# *4.4.3.1 Rancangan Antar Muka Halaman Masukan Pembuatan Portofolio*

*un* tuk memasukkan data saham yang akan diinvestasi sesuai dengan data yang Halaman masukan pembuatan portofolio digunakan oleh pengguna sistem ditawarkan oleh sistem, untuk kemudian dianalisis oleh sistem membentuk portofolio saham yang optimal. Rancangan antar muka halaman masukan pembuatan portofolio sebagai mana ditunjukkan oleh gambar 4.8

**ISLAM** 

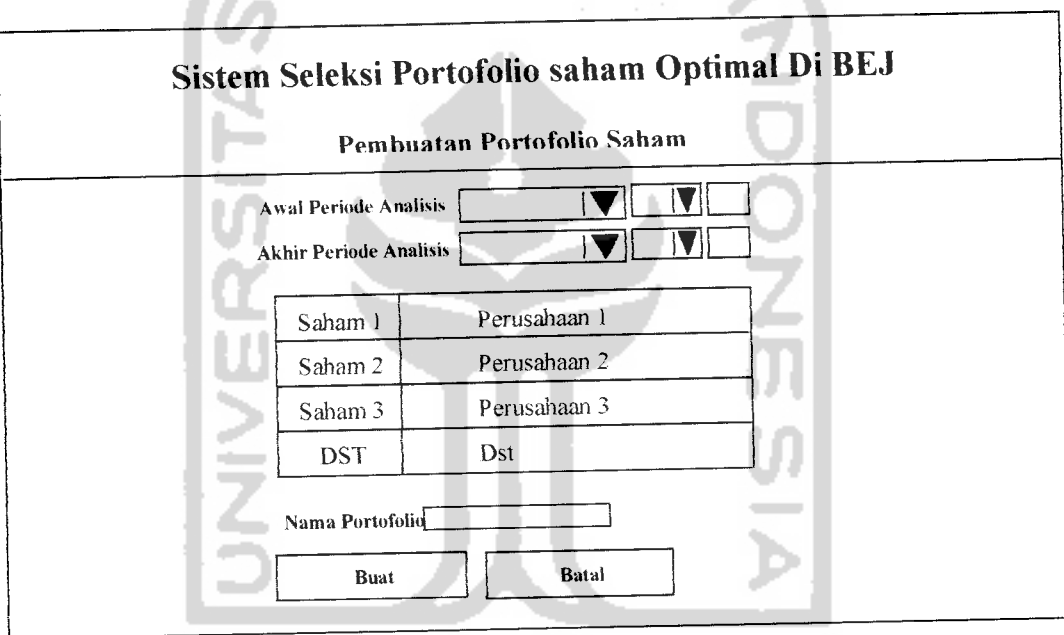

M 423 الأكبان *Gambar* 4.8 Rancangan antar muka halaman masukan pembuatan portofolio

## *4.4.3.2 Rancangan Antar Muka Halaman Masukan Refisi Portofolio*

Halaman masukan refisi portofolio digunakan oleh pengguna sistem untuk merefisi data portofolio saham mereka untuk kemudian dianalisis kembali menjadi portofolio saham yang optimal. Rancangan antar muka halaman masukan refisi portofolio sebagai mana ditunjukkan oleh gambar 4.9

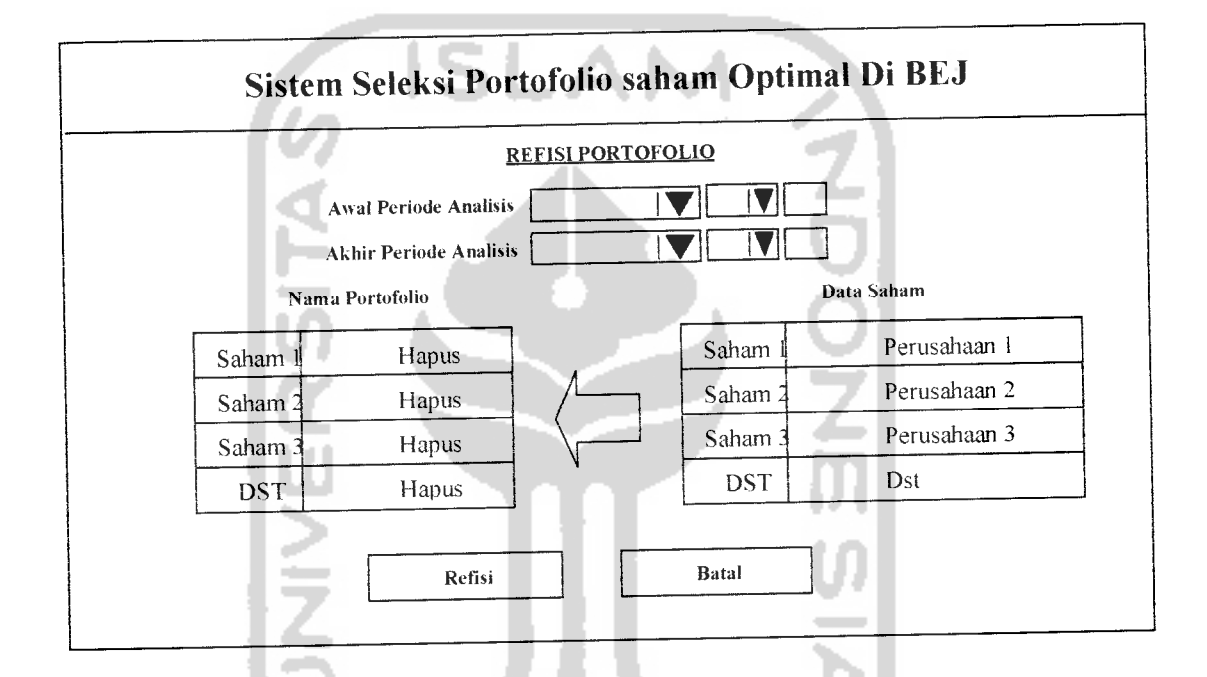

*Gambar* 4.9 Rancangan antar muka halaman masukan refisi portofolio

### *4.4.4 Rancangan Antar Muka Halaman Konfirmasi Sistem*

Rancangan antar muka halaman konfirmasi adalah antar muka yang akan ditampilkan oleh sistem sebagai pembentahuan dan penngatan kepada pengguna sistem tentang segala aktifitas yang telah mereka lakukan terhadap sistem seleksi portofolio saham optimal di BEJ. Rancangan antar muka halaman konfinnasi terdiri dari halaman konfirmasi pembentukan portofolio seperti ditunjukkan oleh gambar 4.10, halaman konfinnasi perubahan portofolio seperti ditunjukkan oleh gambar 4.11, halaman konfinnasi penghapusan portofolio seperti ditunjukkan oleh gambar 4.12 dan halaman konfirmasi keluar dari sistem seperti ditunjukkan oleh gambar 4.13

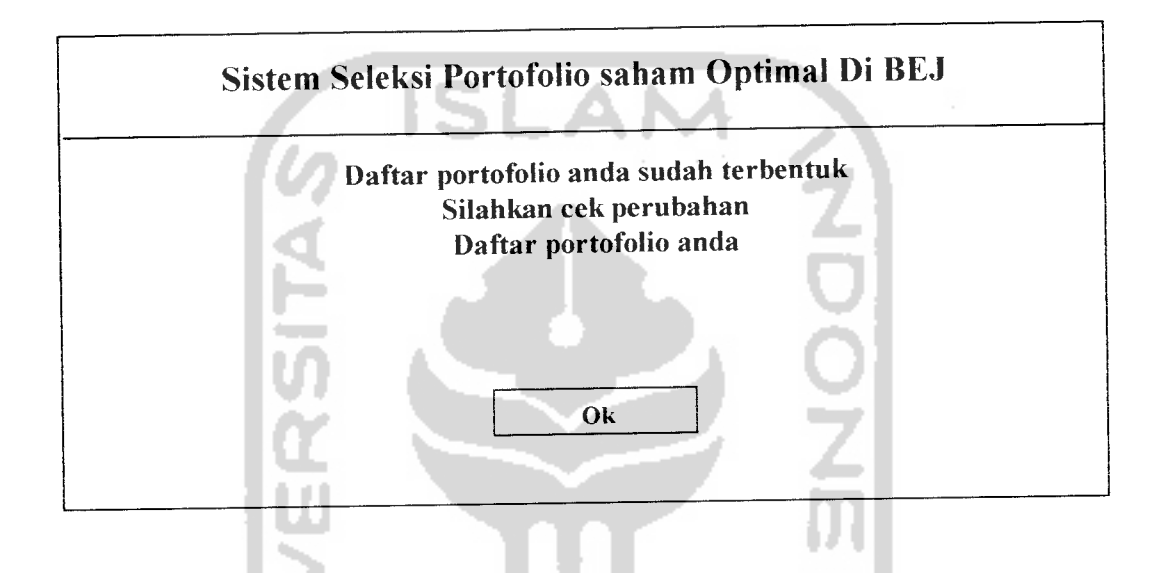

*Gambar 4.10* Rancangan antar muka halaman konfinnasi pembentukan

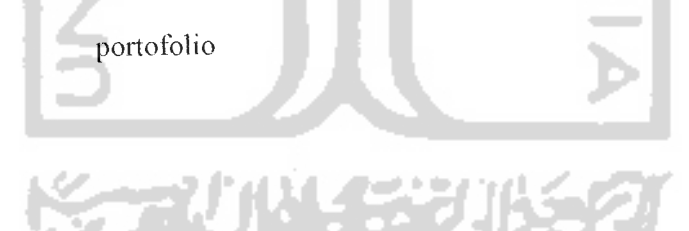

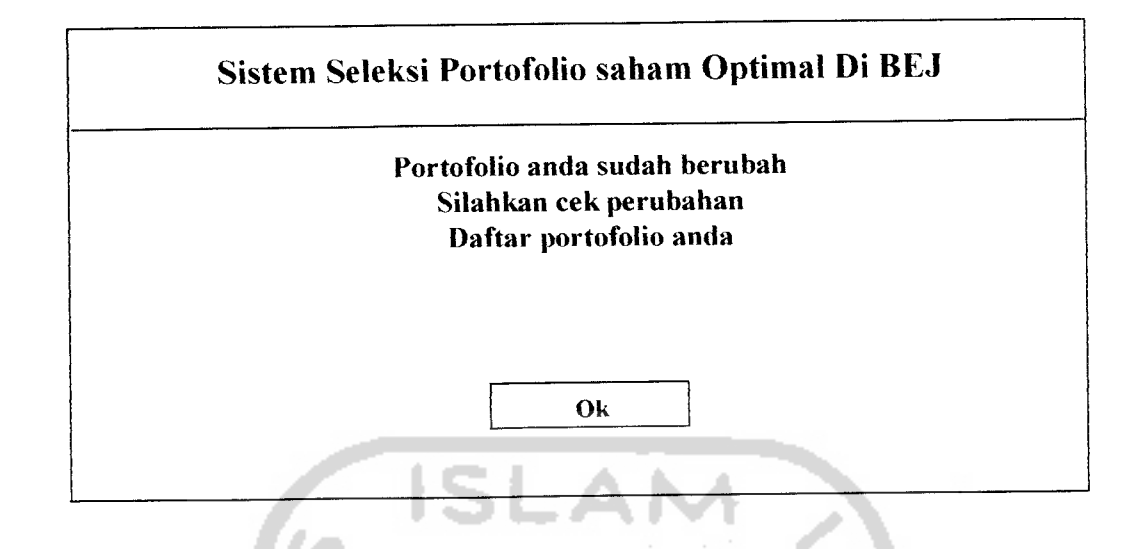

*Gambar 4.11* Rancangan antar muka halaman konfinnasi perubahan portofolio

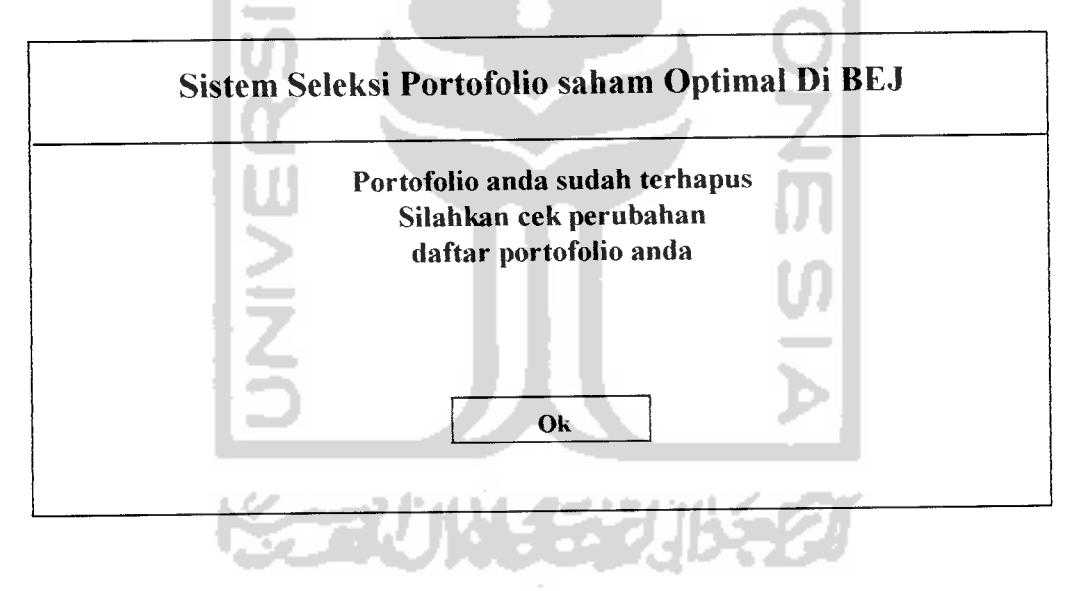

Gambar *4.12* Rancangan antar muka halaman konfinnasi penghapusan

portofolio

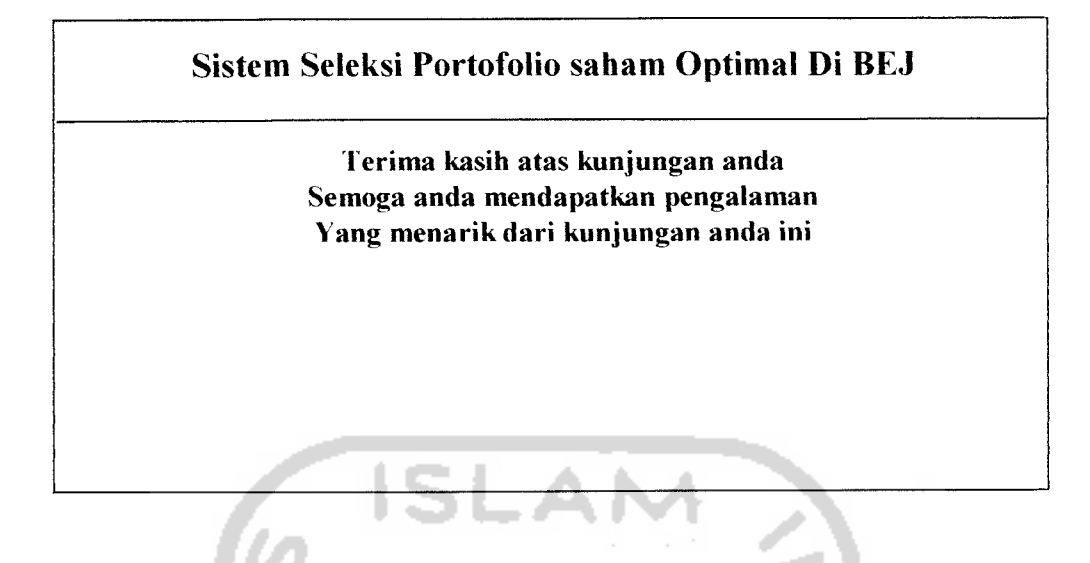

*Gambar 4.13* Rancangan antar muka halaman konfinnasi keluar

dari sistem

### *4.4.5 Rancangan Antar Muka Halaman Keluaran Sistem*

Rancangan keluaran dari Sistem seleksi portofolio saham optimal di BEJ adalah infonnasi daftar portofolio saham optimal yang telah terbentuk. Bentuk rancangan halaman infonnasi daftar portofolio saham optimal sepeti ditunjukkan gambar 4.14.

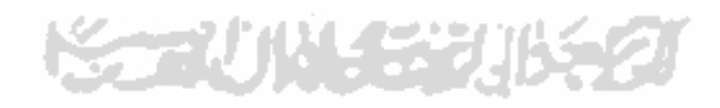

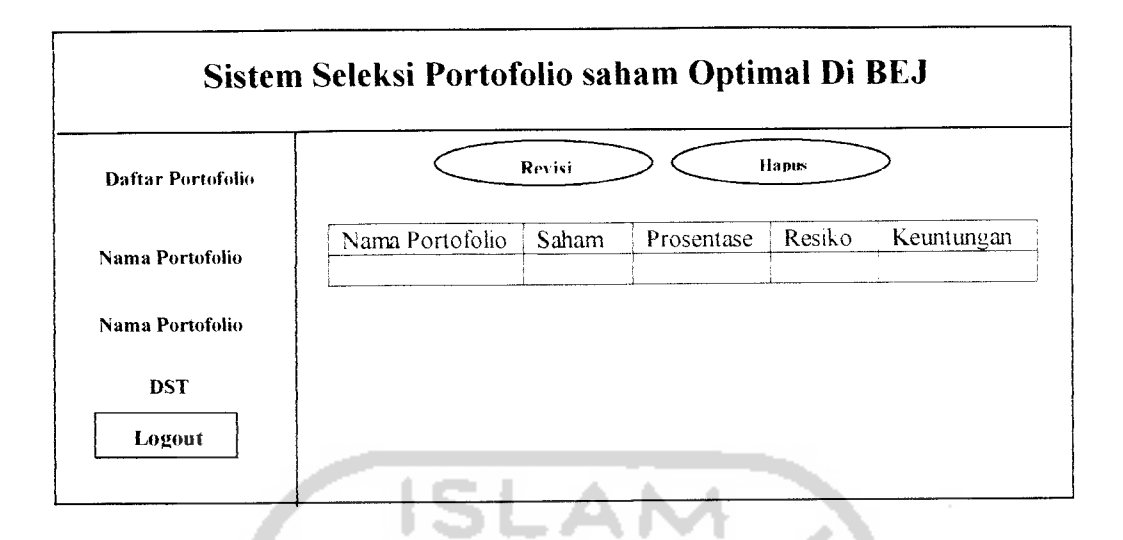

*Gambar 4.14* Rancangan antar muka halaman keluaran sistem

Halaman keluaran sistem harus mampu menampilkan daftar portofolio yang ada danmenginfonnasikan detail isi dari portofolio. Detail portofolio yang hams ditampilkan meliputi nama-nama saham yang membentuk portofolio saham optimal, tingkat keuntungan dan resiko setiap saham, prosentase tiap saham yang membentuk portofolio saham optimal, tingkat resiko portofolio dan tingkat

keuntungan portofolio.

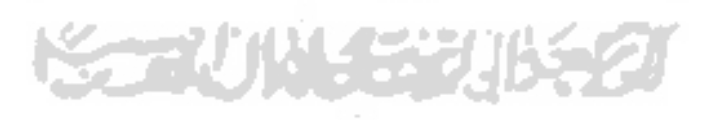

#### BAB V

### IMPLEMENTASI PERANGKAT LUNAK

#### *5.1 Batasan Implementasi*

Dalam tahap pembuatan program untuk sistem seleksi portofolio saham optimal di BEJ, implementasi dibatasi pada regristasi anggota sistem, pembentukan portofolio, refisi portofolio, evaluasi portofolio dan penghapusan portofolio.

Program aplikasi sistem seleksi portofolio saham optimal d BEJ ditulis dengan menggunakan **Active Server Page (ASP)** dan dijalankan pada sistem operasi berbasis Windows NT 4 sebagai sistem operasi server dan mengunakan aplikasi IIS versi 4.0 sebagai penyedia layanan server WEB. Basis data sistem mengunakan Oracle Database Server versi 8.0.5. Browser yang digunakan adalah internet explorer versi 5.5 atau yang lebih diatasnya. Alasan pemilihan ASP dikarenakan scnpt ini kompitabel dengan oracle data base server untuk pengembangan aplikasi berbasis WEB. Browser internet explorer 5.5 digunakan karena sudah mendukung pengunaan script ASP.

Perangkat keras yang dibutuhkan sebagai penyedia layanan sistem ini adalah sebagai berikut:

- a. Prosessor Intel Pentium 200 MMX atau diatasnya
- b. RAM 32 MB atau diatasnya
- c. Free space penyimpanan (hard disk) minimal 500 MB

Untuk mengakses layanan yang disediakan oleh sistem, dibutuhkan suatu komputer yang mampu untuk diinstalasi dengan mengunakan browser internet explorer 5.5 atau yang lebih diatasnya

### *5.2 Implementasi*

Hasil implementasi sistem seleksi portofolio saham optimal di BEJ terdiri dari beberapa katagori yaitu halaman muka sistem, halaman menu sistem, halaman masukan sistem, halaman konfinnasi, halaman keluaran sistem dan prosedur perhitungan .

#### *5.2.1 Halaman Muka Sistem*

Pada bagian mi menjelaskan tentang isi sistem seleksi portofolio saham optimal di BEJ. Untuk dapat berinteraksi lebih jauh dengan sistem, pengunjung harus memiliki **account** teriebih dahulu pada sistem. Menu yang terdapat pada halaman muka adalah menu login dan menu regristasi. Tampilan halaman muka dari sistem sistem seleksi portofolio saham optimal di BEJ terlihat pada gambar 5.1

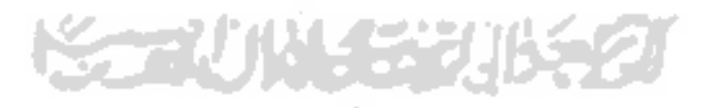

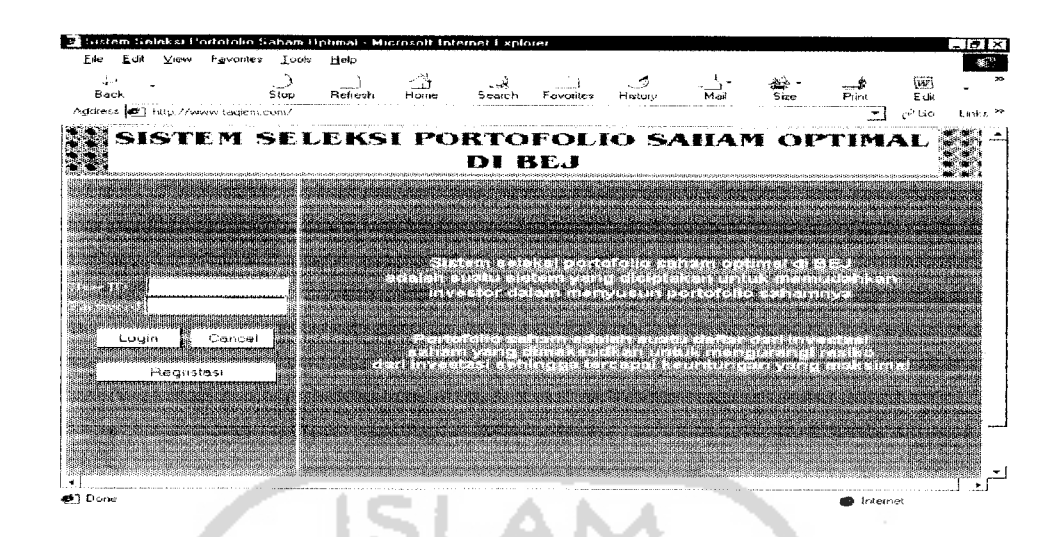

*Gambar 5.1* Tampilan halaman muka sistem

#### *5.2.2 Halaman Menu Sistem*

Halaman menu sistem adalam halaman yang menyediakan infonnasi menu layanan sistem yang dapat digunakan oleh pengguna yang telah terdaftar sebagai anggota. Menu-menu yang ada pada halaman ini meliputi menu pembuatan portofolio, melihat portofolio, ganti password dan logout. Tampilan dari halaman menu seperti teriihat pada gambar 5.2

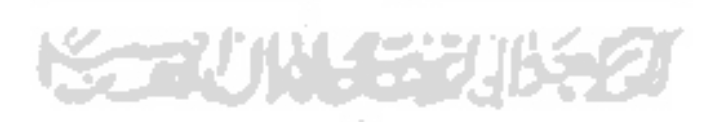

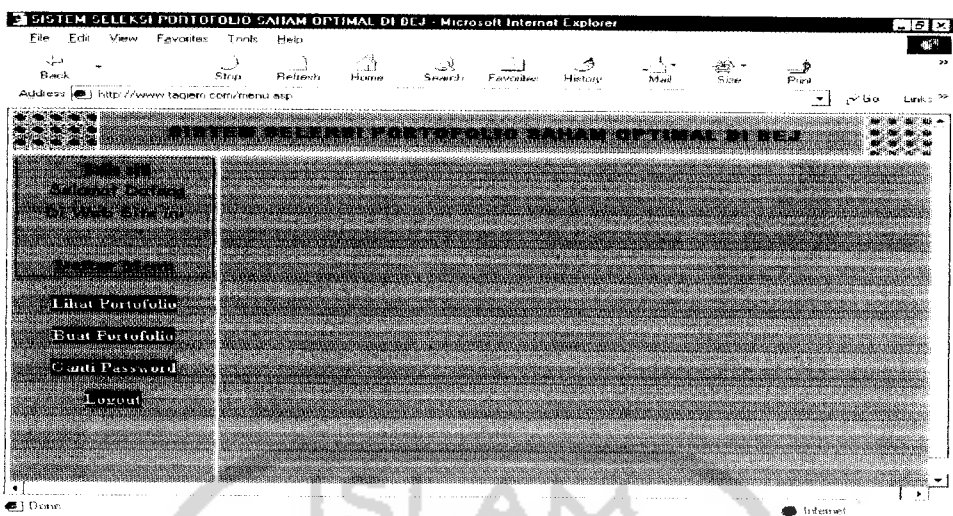

*Gambar 5.2* Tampilan halaman menu sistem

### *5.2.3 Halaman Masukan Sistem*

Halaman masukan adalah halaman yang menerima masukan dari pengguna untuk diolah oleh sistem. Yang termasuk dalam katagori halaman masukan antara lain :

**a. Halaman regristasi**

٠ 4 ---m Halaman regristasi adalah halaman yang digunakan untuk mendata anggota sistem yang baru. Anggota yang mendaftar kemudian akan diberikan space layanan sebesar 1 mega byte. Tampilan dari halaman regristasi seperti teriihat pada gambar 5.3

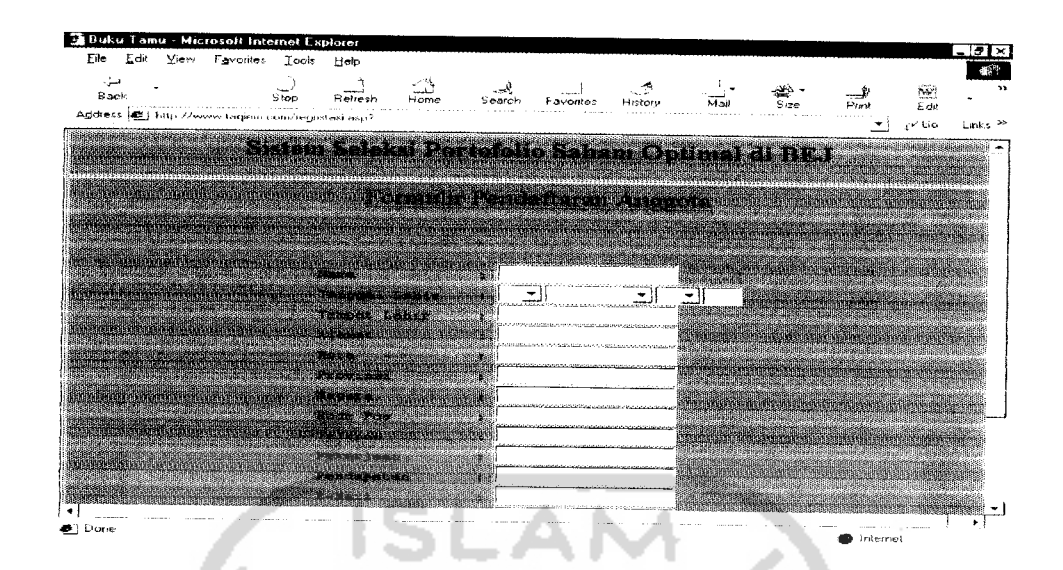

*Gambar 5.3* Tampilan halaman regristasi

A. **Halaman masukan pembentukan portofolio**

Halaman masukan pembentukan portofolio adalah halaman yang digunakan oleh pengguna untuk membentuk suatu portofolio saham yang bam. Halaman masukan pembentukan portofolio terdiri dan halaman masukkan penode analisis, halaman masukan data saham investasi dan halaman masukan nama portofolio. Bentuk dari halaman-halaman masukan tersebut adalah sebagai berikut :

1. Halaman masukan periode analisis

Halaman masukan periode analisis adalah halaman yang menerima masukan dari pengguna sebagai jangkauan masa yang diinginkan untuk analisis. Halaman masukan periode analisis ditunjukkan oleh gambar 5.4

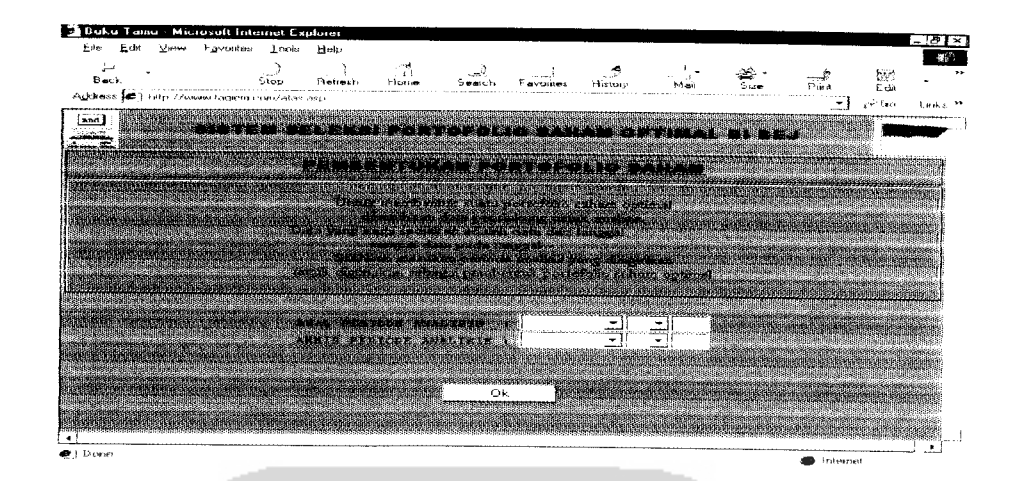

*Gambar 5.4* Tampilan halaman masukan periode analisis

2. Halaman masukan data saham investasi

Halaman masukan data saham investasi adalah halaman masukan yang digunakan oleh pengguna untuk memasukkan data saham-saham yang diinginkan untuk membentuk portofolio saham optimal. Tampilan dari halaman masukan data saham investasi seperti teriihat pada gambar 5.5

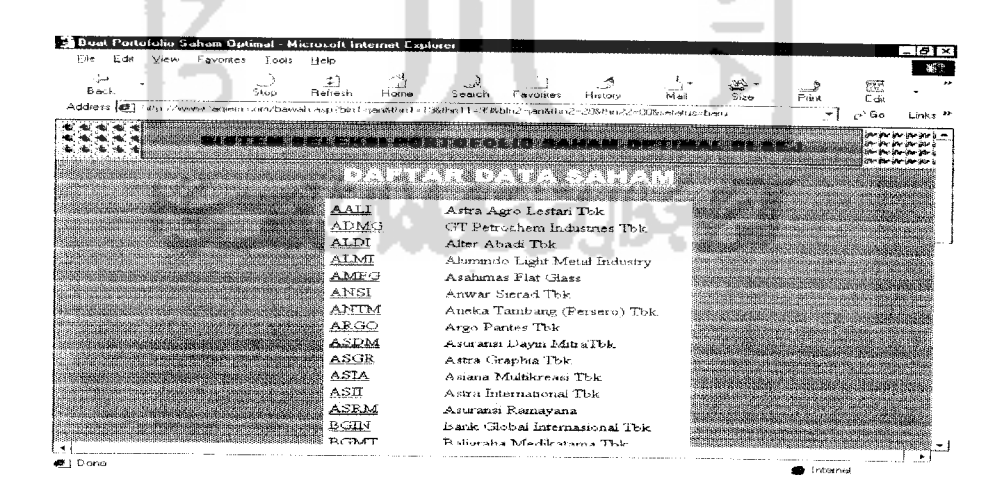

*Gambar 5.5* Tampilan halaman masukan data saham investasi

3. Halaman masukan Portofolio

Halaman masukan portofolio adalah halaman yang digunakan pengguna sistem untuk membentuk portofolio saham optimal berdasarkan sahamsaham investasi yang dipilih. Tampilan dari halaman masukan portofolio seperti ditunjukkan oleh gambar 5.6

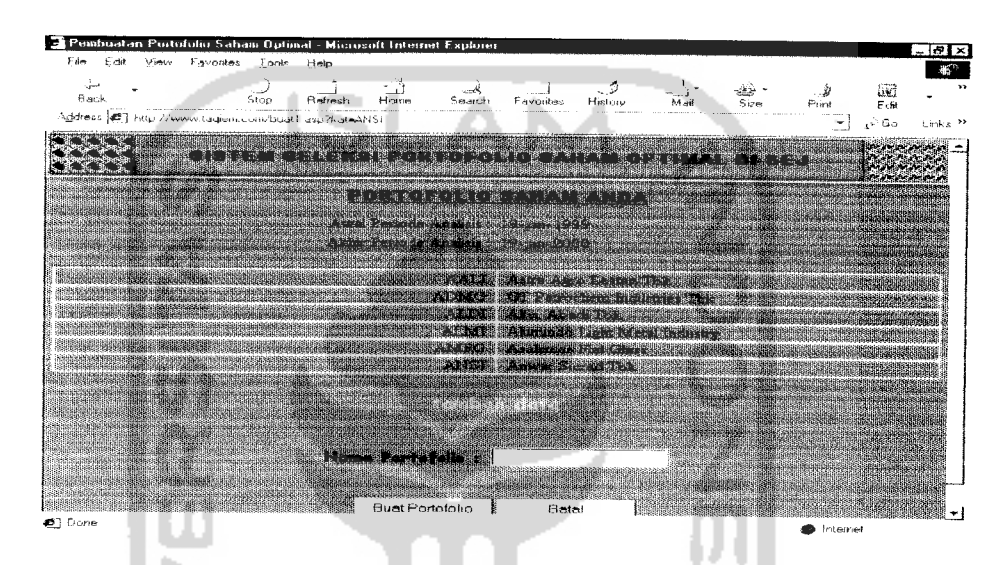

Gambar 5.6 Tampilan halaman masukan portofolio

**c. Halamanmasukan refisiportofolio**

Halaman masukan refisi portofolio adalah halaman yang digunakan oleh pengguna untuk merefisi suatu portofolio saham. Halaman masukan refisi portofolio terdin dari halaman refisi periode analisis dan halaman refisi data saham. Bentuk dari halaman-halaman masukan tersebut adalah sebagai berikut:

1. Halaman refisi periode analisis

Halaman refisi periode analisis adalah halaman yang menerima masukan dari pengguna sebagai jangkauan masa yang diinginkan untuk analisis. Halaman refisi periode analisis ditunjukkan oleh gambar 5.7

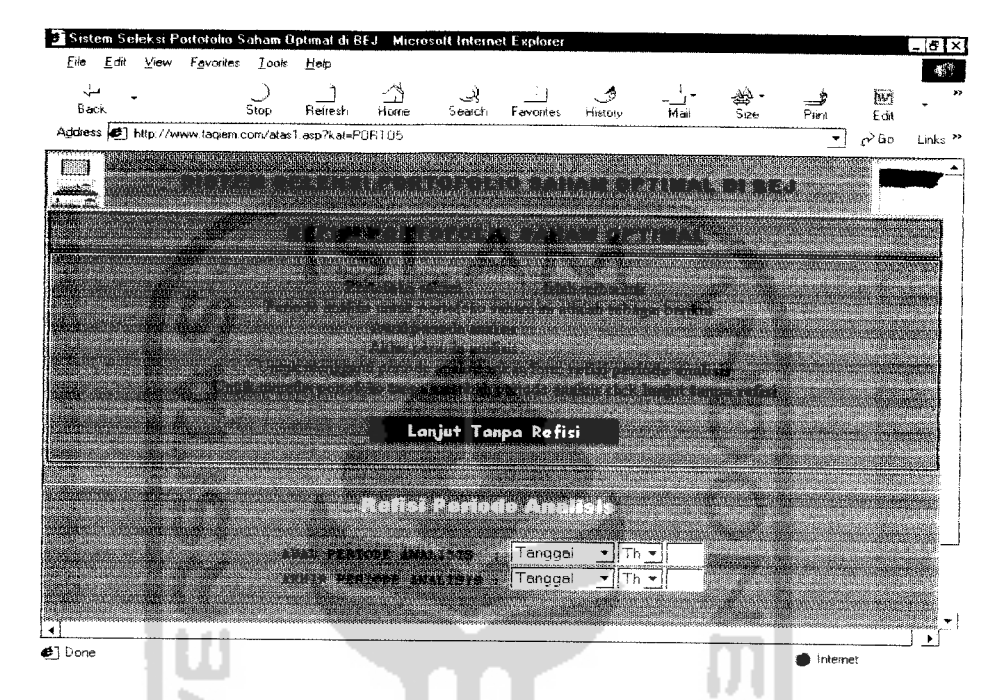

Gambar 5.7 Tampilan halaman refisi periode analisis

2. Halaman refisi data saham

Halaman refisi data saham adalah halaman yang menerima masukan dari pengguna untuk merefisi daftar saham yang membentuk portofolio saham optimal. Halaman refisi data saham ditunjukkan olehgambar 5.8

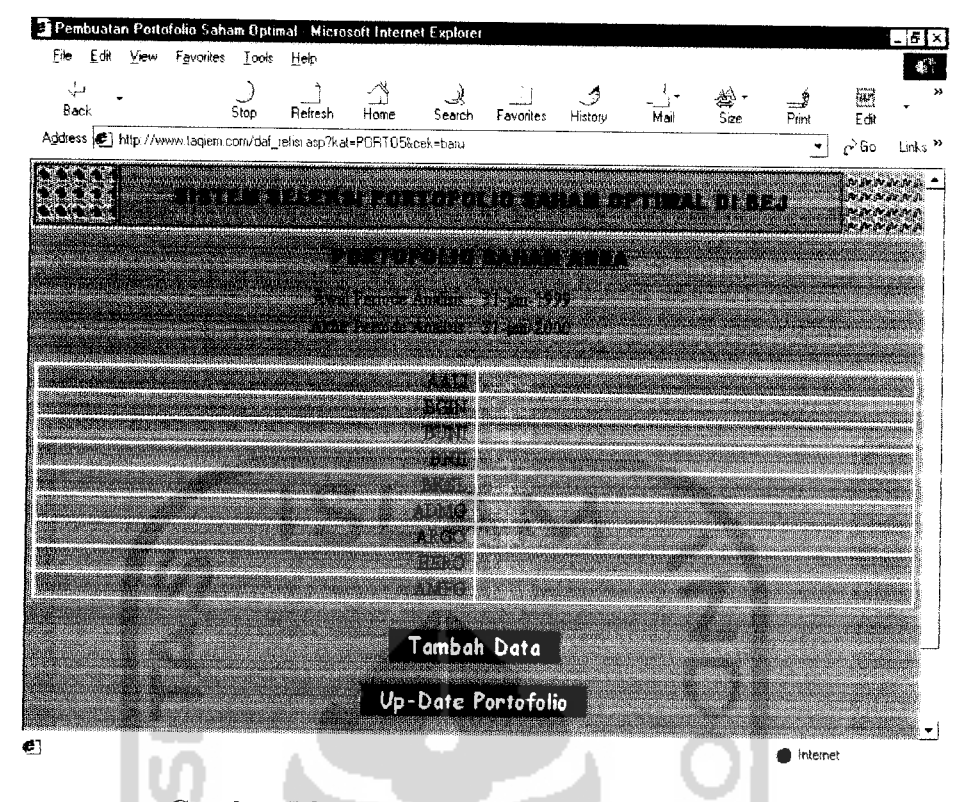

*Gambar 5.8* Tampilan halaman refisi data saham

**d. Halaman masukan perubahan password**

Halaman masukan perubahan password adalah suatu halaman layanan yang disediakan oleh sistem untuk membah password login anggota untuk meningkatkan keamanan sistem. Tampilan halaman masukan pembahan password tampak pada gambar 5.9

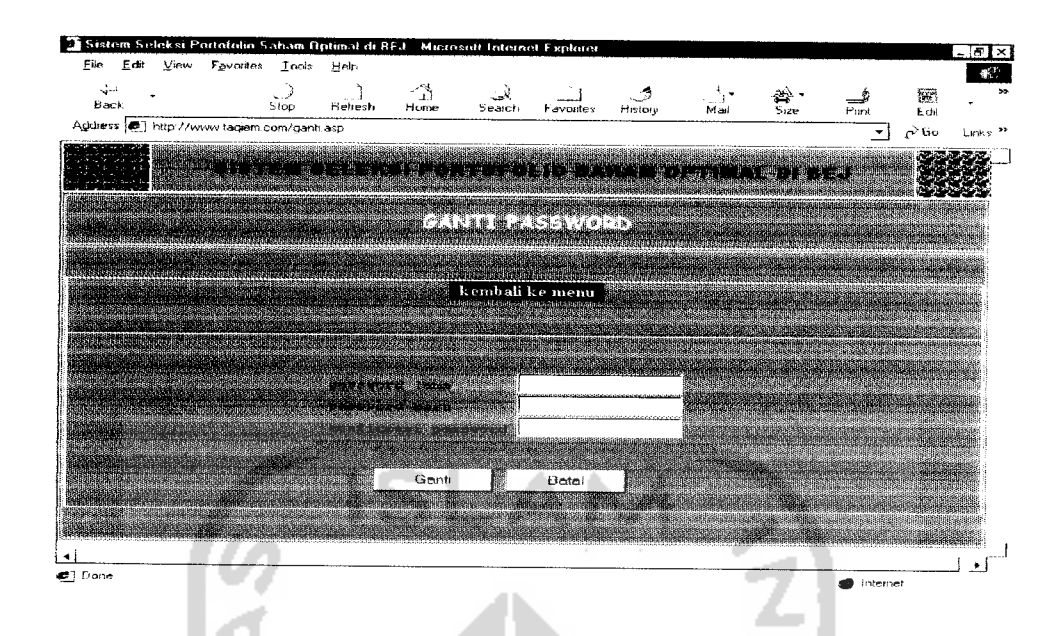

*Gambar 5.9*Tampilan halaman masukan perubahan password

### *5.2.4 Halaman Konfirmasi Sistem*

Halaman konfirmasi sistem adalah halaman yang akan menampilkan pesan, keterangan dan peringatan kepada pengguna atas aktifitasnya terhadap sistem seleksi portofolio saham optimal di BEJ. Halaman-halaman konfinnasi tersebut adalah sebagai berikut :

**a. Halaman konfirmasi regristasi**

Halaman konfinnasi regristasi adalah halaman yang menginfonnasikan kepada pengunjung atas setatus pendaftaran dirinya pada sistem. Tampilan halaman konfinnasi regristasi tampak pada gambar 5.10

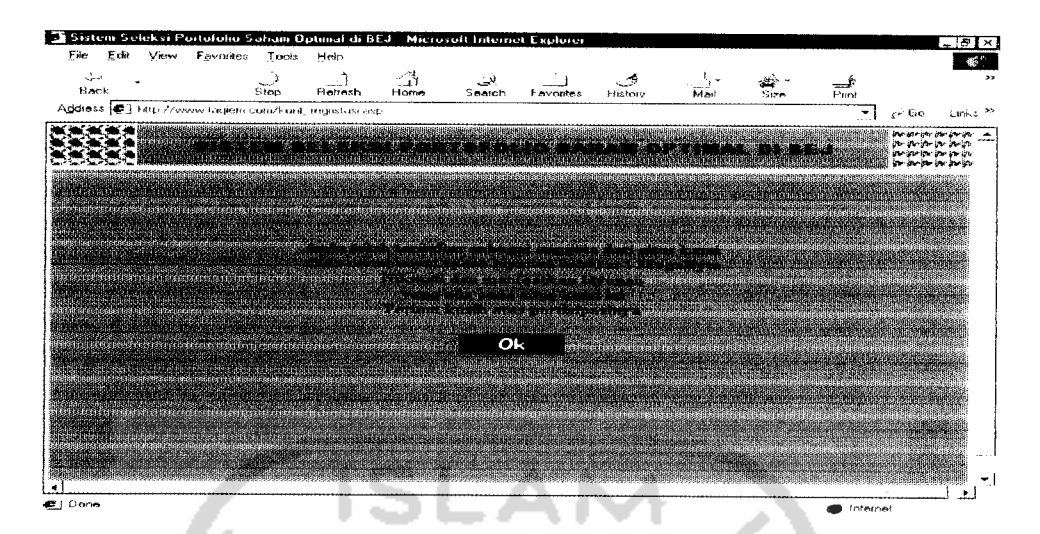

*Gambar 5.10* Halaman konfinnasi regristasi

**b. Halaman konfirmasi pembentukan portofolio**

Halaman konfinnasi pembentukan portofolio adalali halaman yang menginfonnasikan kepada pengguna atas pembentukan portofolio saham optimal oleh sistem. Tampilan halaman konfinnasi pembentukan portofolio tampak pada gambar 5.11

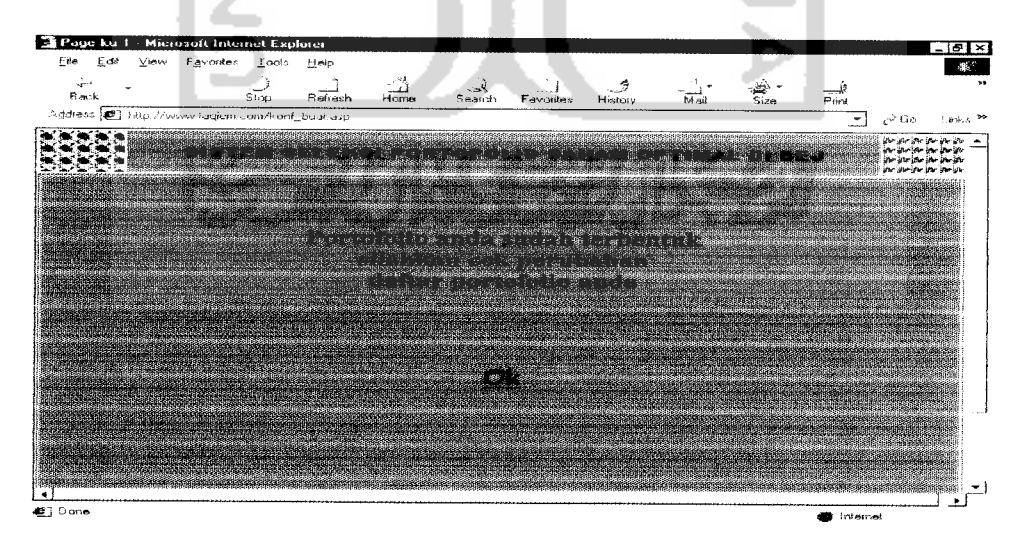

*Gambar 5.11* Halaman konfinnasi pembentukan portofolio

**c. Halaman konfirmasi perubahan password**

Halaman konfinnasi perubahan password adalah halaman yang menginfonnasikan kepada pengguna tentang perubahan password login pada sistem. Tampilan halaman konfinnasi perubahan password tampak pada gambar 5.12

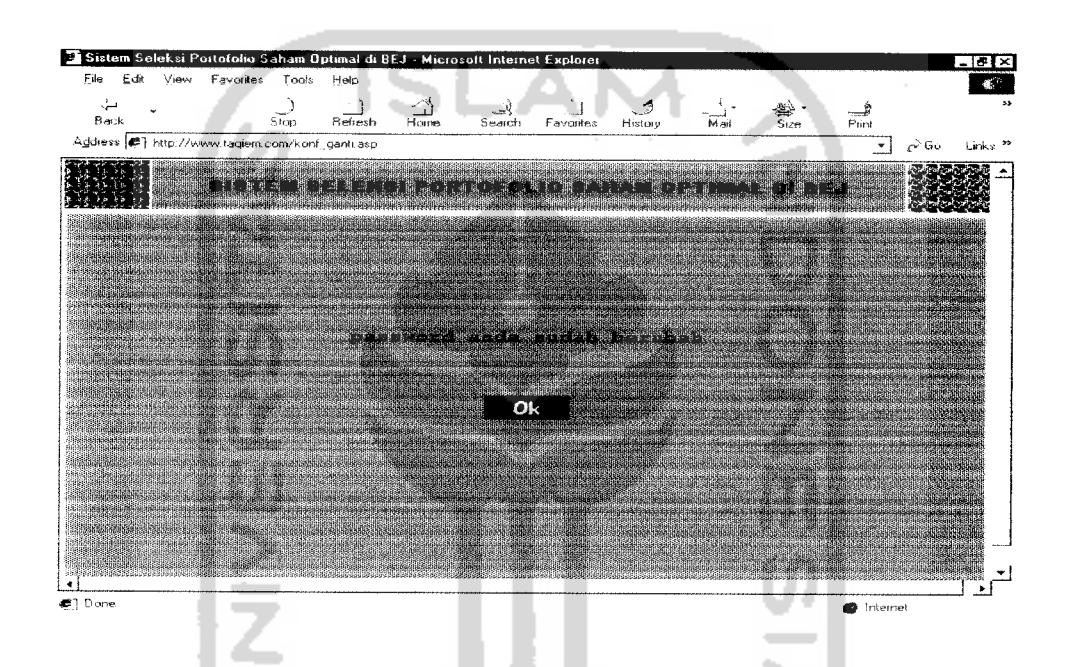

*Gambar 5.12* Tampilan Halaman konfirmasi perubahan password

**d. Halaman konfirmasi Penghapusan portofolio**

Halaman konfirmasi penghapusan portofolio adalah halaman yang menginfonnasikan kepada pengguna perihal penghapusan portofolio saham optimal oleh sistem. Tampilan halaman penghapusan portofolio tampak pada gambar 5.13

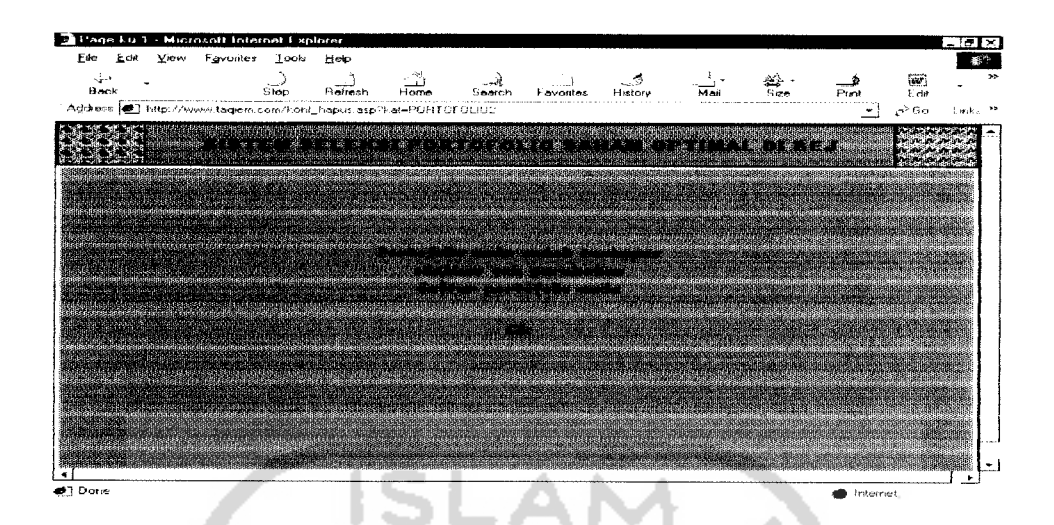

*Gambar 5.13* Tampilan halaman konfinnasi penghapusan portofolio

**e. Halaman konfirmasi keluar dari sistem**

Halaman konfinnasi keluar dari sistem adalah halaman yang menginfonnasikan kepada pengguna tentang setatusnya yang telah keluar dari sistem seleksi portofolio saham optimal di BEJ. Tampilan halaman konfinnasi keluar dari sistem tampak pada gambar 5.14

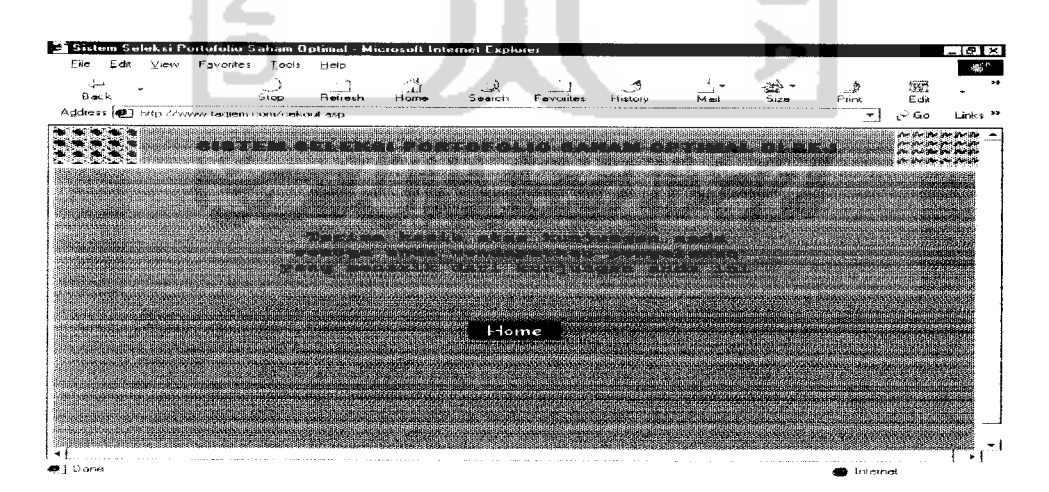

*Gambar 5.14* Tampilan halaman konfirmasi keluar dari sistem
### *5.2.5 Halaman Keluaran Sistem*

Halaman keluaran sistem adalah halaman yang menyediakan infonnasi tentang portofolio dan detail portofolio yang telah dibentuk oleh pengguna. Infonnasi yang ditampilkan meliputi nama portofolio yang terbentuk, detail saham dari setiap portofolio, tingkat keuntungan dan resiko dari setiap portofolio serta peosentase tiap saham yang membentuk portofolio saham optimal. Tampilan dari halaman keluaran sistem seperti teriihat pada gambar 5.15

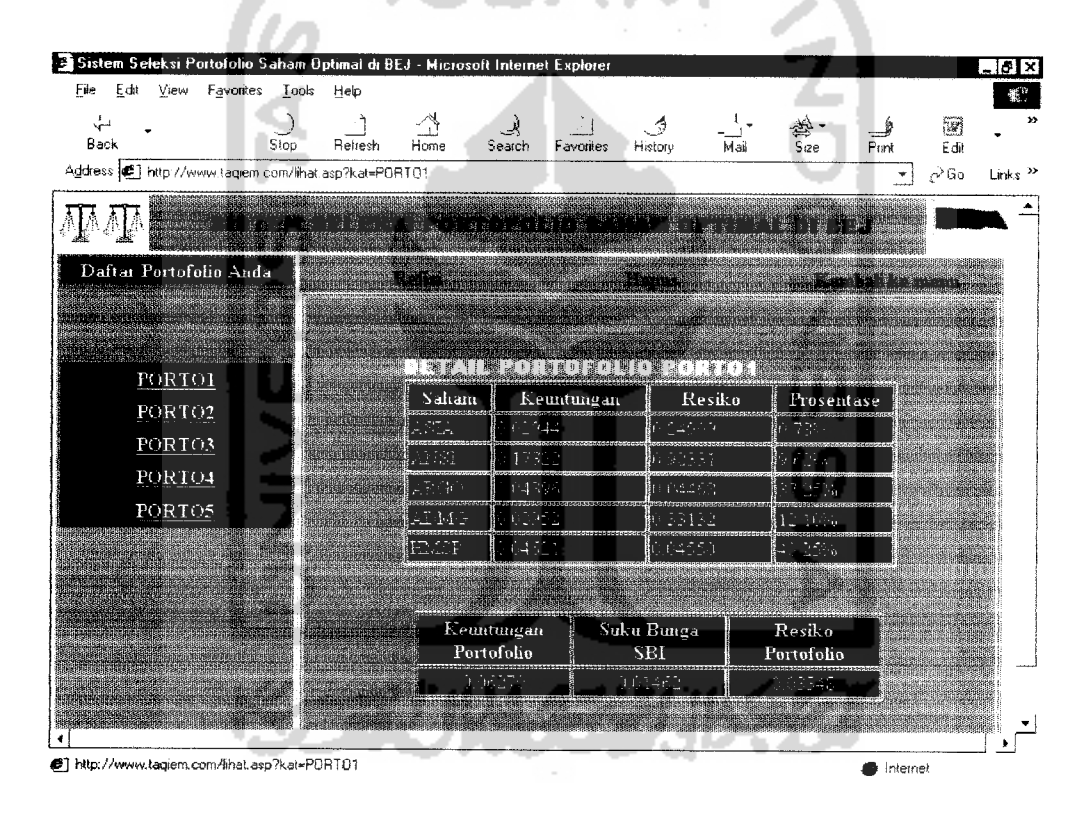

*Gambar 5.15* Tampilan halaman keluaran sistem

#### *5.2.6 Prosedur Perhitungan*

Dalam pembentukan portofolio saham yang optimal dibutuhkan operasioperasi aritmatika dan statistika yang cukup kompleks. Dalam pengembangan sistem seleksi portofolio saham optimal di BEJ, seluruh operasi perhitungan untuk pembentukan portofolio saham optimal tempatkan pada **class**hitung yangterdapat pada file **hitung.asp.** Anggota dari **class** terdiri dari **function** cekporto, **function** create porto, **function** cekbound, **function** untung saham, **function** untung pasar. **function** untung SBI, **function** beta saham, **function** Tho **El function** alpha saham, **function** cut of point dan function ERBi.

Fungsi **dari function-function** tersebut adalah sebagai berikut :

a. Function cek porto

Function cek porto digunakan untuk mengecek setatus portofolio yang akan dibentuk

- b. Function create porto Function create porto digunakan untuk membuat atau menginisialisasi portofolio yang akan dibentuk
- c. Function cekbound

Function cekbound digunakan untuk mengecek setatus array tempat dimana data portofolio disimpan

d. Function untung saham

Function untung saham digunakan untuk menghitung tingkat keuntungan saham yang akan membentuk portofolio saham optimal, serta menentukan tingkat resiko dari saham tersebut.

e. Function untung pasar

Function untung pasar digunakan untuk menghitung tingkat keuntungan pasar, serta menentukan tingkat resiko pasar.

f. Function untung SBI

Function untung SBI digunakan untuk menghitung tingkat keuntungan rata-rata suku bunga bulanan SBI.

g. Function beta saham

Function beta saham digunakan untuk menetukan nilai beta dari sahamsaham yang akan membentuk portofolio saham optimal

h. Function Tho Ei

Function Tho Ei digunakan untuk mencari nilai pengaruh keuntungan saham terhadap keuntungan pasar

i. Function alpha saham

Function alpha saham digunakan untuk mencari nilai alpha dari saham yang membentuk portofolio saham optimal

j. Function cut of point

Function cut of point digunakan untuk mencari nilai cut of point dari saham yang akan digunakan sebagai penyeleksi dari portofolio saham optimal

k. Function ERBi

Function ERBi digunakan untuk mencari nilai **excess return to beta saham.** Nilai ini bersama dengan nilai cut of point membentuk daftar nama saham yang akan membentuk portofolio saham optimal

#### BAB VI

### ANALISIS KINERJA PERANGKAT LUNAK

#### *6.1 Penanganan Kesalahan Masukan Sistem*

Dalam tahap ini akan dijelaskan tentang pengujian program aplikasi yang digunakan pada sistem seleksi portofolio saham optimal di BEJ. Pengujian dilakukan dengan komplek dan diharapkan dapat diketahui kekurangankekurangan dari sistem untuk kemudian diperbaiki sehingga kesalahan dari sistem dapat diminimalisasi atau bahkan dihilangakan.

Pengujiaan kinerja sistem seleksi portofolio saham optimal di BEJ dilakukan untuk mengetahui kesalahan-kesalahan yang ada dan untuk mengetahui upaya penanganan kesalahan tersebut. Penangan kesalahan pada sistem seleksi portofolio saham optimal di BEJ dilakukan dengan memberikan peringatan dalam bentuk jendela infonnasi **(messagebox)** yang berisi infonnasi tentang kesalahan yang terjadi dan memberikan solusi perbaikan atas kesalahan tersebut untuk dapat melanjutkan aktifitas pada sistem tersebut. Sebagai contoh pada proses pemasukan periode analisis. Jika daftar isian periode analisis tidak diisi atau diisi dengan periode analisis yang tidak didukung oleh sistem akan ditampilkan pesan kesalahan oleh sistem seperti terlihat pada gambar 6.1

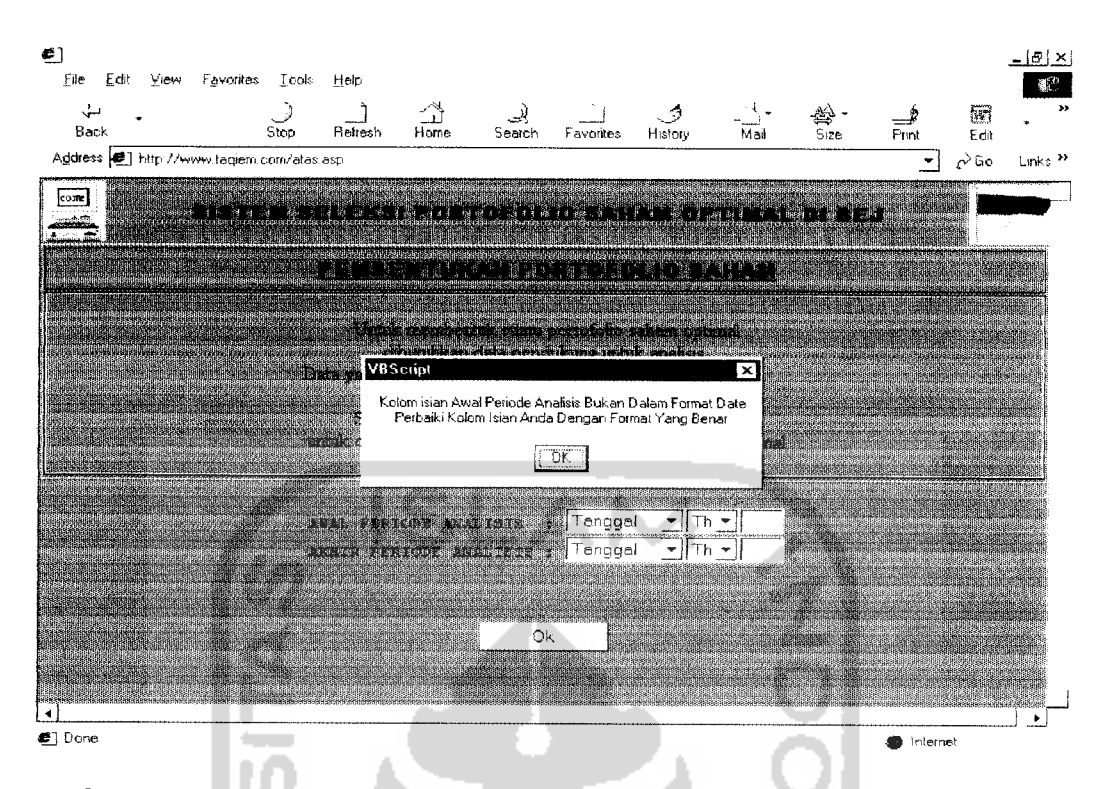

Gambar 6.1 Tampilan messagebox pada proses pemasukan periode analisis

Bentuk pesan lain juga ditampilkan oleh sistem pada proses pendataan saham yang akan digunakan untuk membentuk portofolio saham optimal. Apabila data yang akan dimasukkan sudah ada sebelumnya, maka sistem akan menginformasikan kepada pengguna tentang setatus data tersebut dan menginformasikan kepada pengguna untuk membentuk portofolio dengan data yang lain sebagaimana tampak pada gambar $6.2\,$ 

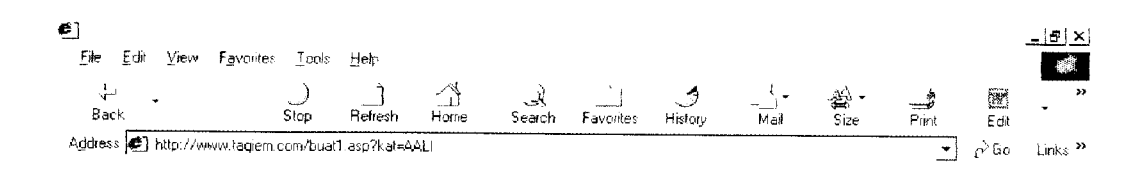

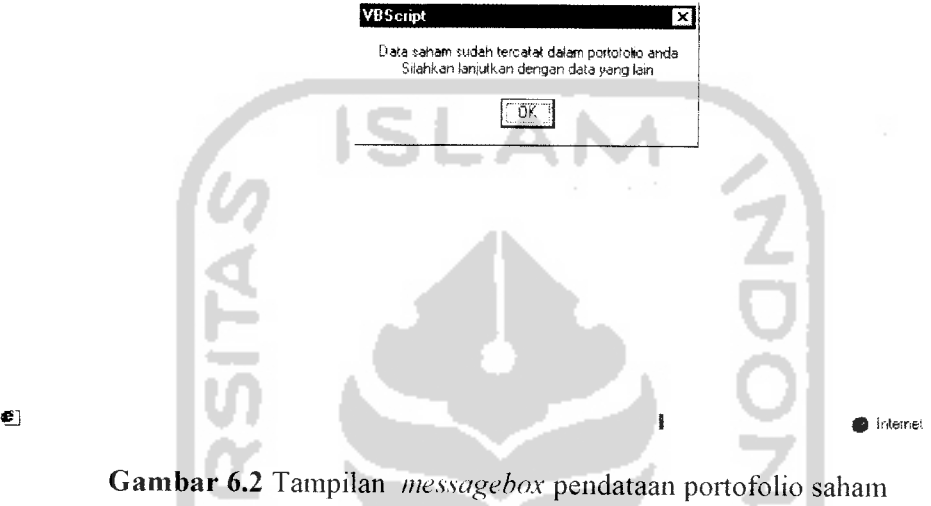

ľ

Begitu pulayang ditemukan pada proses penbentukan portofolio. Apabila data nama portofolio tidak diisikan, akan ditampilkan pesan kesalahan sebagaimana tampak pada gambar 6.3

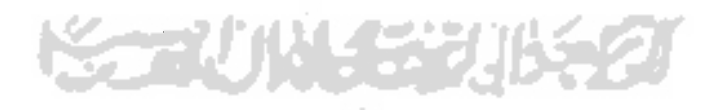

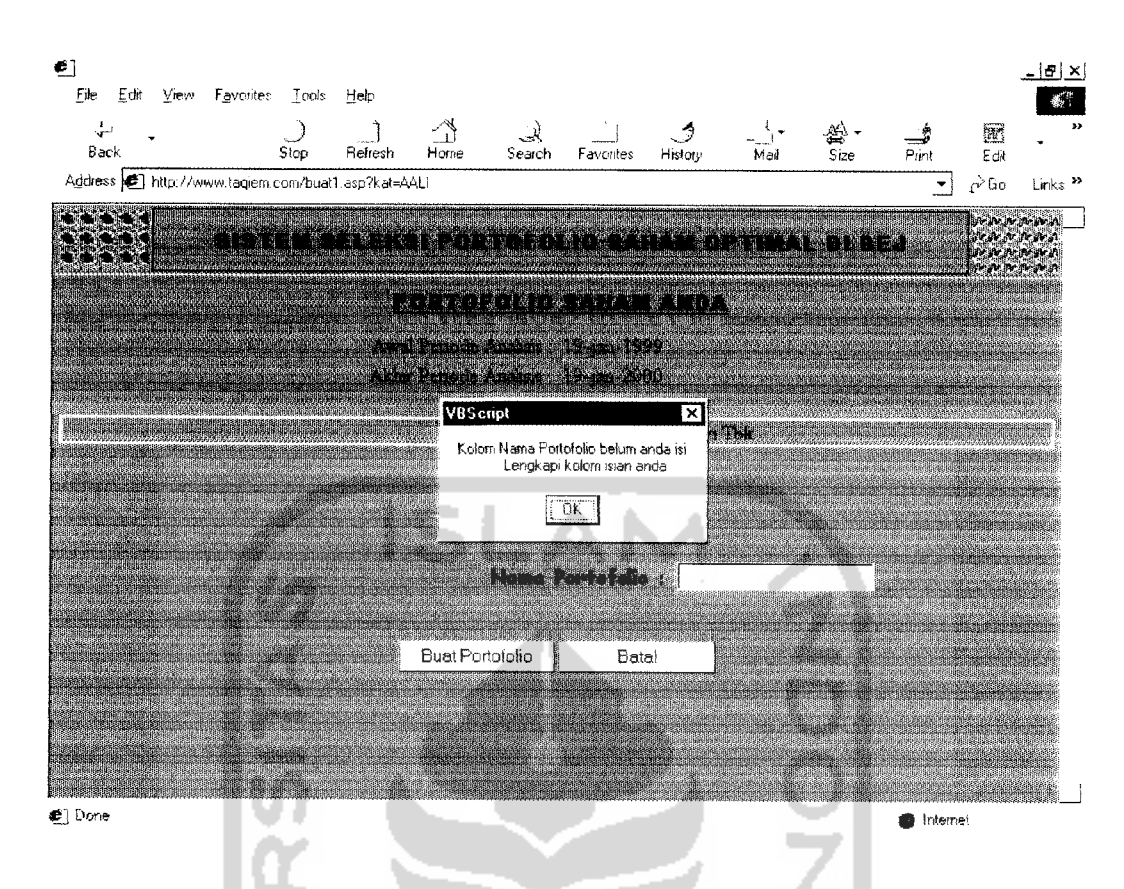

Gambar 6.3 Tampilan messagebox proses pembentukan portofolio saham

Bentuk pesan juga ditampilkan oleh sistem pada saat penguna akan merubah password login sistem. Apabila password lama dan password untuk penganti tidak sesuai dengan kriteria sistem, maka akan ditampilkan pesan kegagalan proses pengantian password. Pesan kegagalan proses pengantian password sebagaimana tanpak pada gambar 6.4

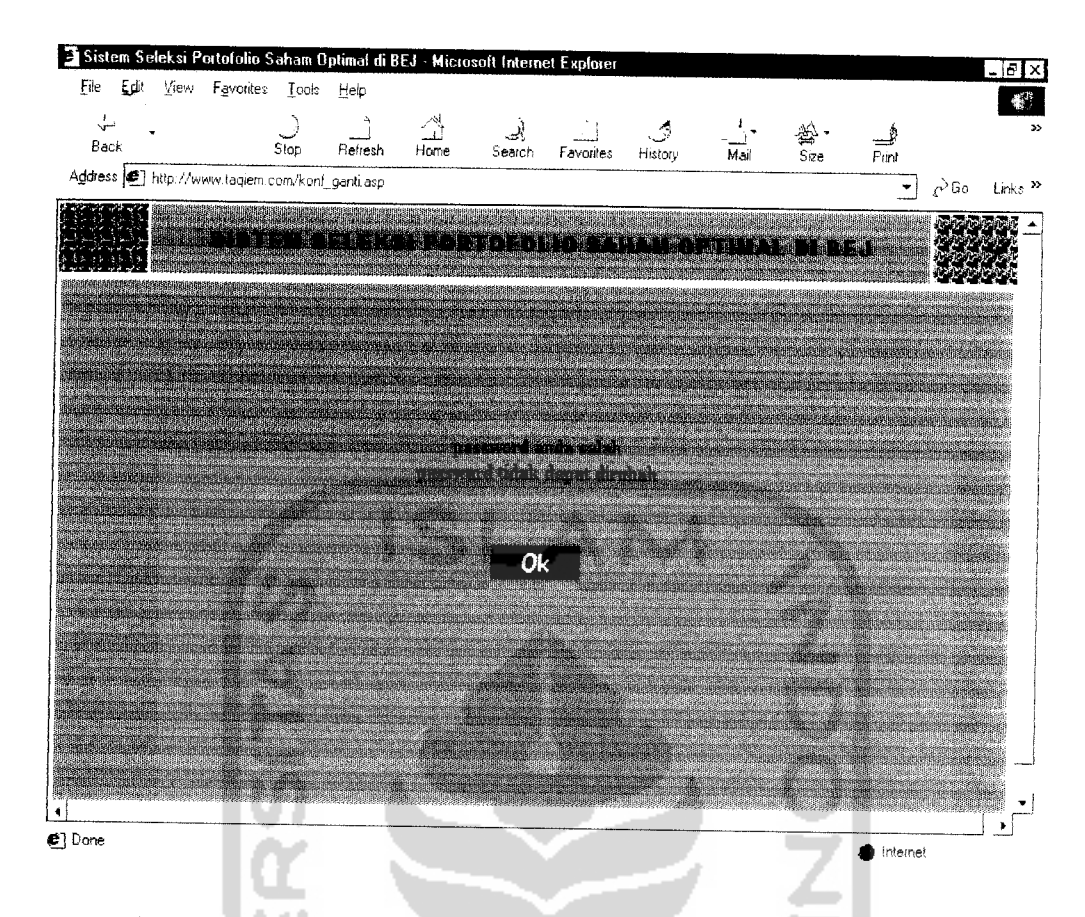

Gambar 6.4 Tampilan pesan kegagalan proses perubahan password

## 6.2 Analisis Kinerja sistem

Analisis kinerja sistem digunakan untuk mengetahui hasil yang dapat diberikan oleh sistem. Pada tahap ini diberikan data uji untuk mengetaui solusi yang diberikan oleh sistem

Data yang digunakan dalam tahap analisis kinerja sistem dikelompokkan menjadi dua kelompok dengan data masing-masing sebagai berikut :

a. Kelompok Satu

Data uji yang tennasuk pada kelompok satu adalah data uji pada periode antara bulan januari 1999 sampai dengan bulan januari 2000. Data saham yang digunakan meliputi

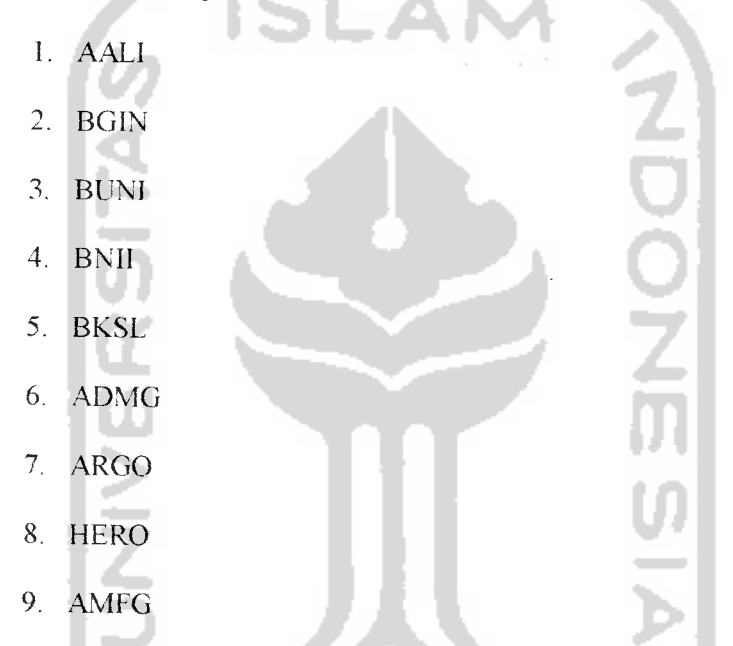

Setelah proses mampulasi oleh sistem, sistem hanya memberikan rekomendasi pada empat saham saja yang diperkirakan akan membenkan tingkat keuntungan maksimal, yaitu saham HERO, ADMG, BKSL. dan AMFG. Portofolio saham optimal yang diberikan sistem tampak pada gambar 6.5

| ىل<br>Back                                             | Ston<br>Refresh | Home        | Search     |                                                                                                    |                  |                      | R                          |                           |
|--------------------------------------------------------|-----------------|-------------|------------|----------------------------------------------------------------------------------------------------|------------------|----------------------|----------------------------|---------------------------|
| Address (E) http://www.taqiem.com/lihat.asp?kat=PORT01 |                 |             |            | Favorites<br>History                                                                                                    | Mail             | Size                 | Print<br>Edit<br>$\sim$ Go | Links <sup>&gt;&gt;</sup> |
|                                                        |                 |             |            | n de la composición de la composición de la composición de la composición de la composición de la composición<br>La composición de la composición de la composición de la composición de la composición de la composición de la  |                  |                      |                            |                           |
|                                                        |                 |             |            |                                                                                                    |                  |                      |                            |                           |
| Daftar Portofolio Anda                                 |                 |             |            | parastasia<br>Eri⊔                                                                                                    |                  |                      |                            |                           |
|                                                        |                 |             |            |                                                                                                    |                  |                      |                            |                           |
|                                                        |                 |             |            |                                                                                                    |                  |                      |                            |                           |
| <b>PORTO1</b>                                          |                 |             |            |                                                                                                    |                  |                      |                            |                           |
| PORTO <sub>2</sub>                                     |                 | Saham       | Keuntungan | per la conservació de la conservació de la conservació de la conservació de la conservació de la conservació d<br>La conservació de la conservació de la conservació de la conservació de la conservació de la conservació de la |                  |                      |                            |                           |
| PORTO3                                                 |                 | HEF -       | 0.09917    |                                                                                                    | Resiko<br>ែល4431 | Prosentase<br>53.14% |                            |                           |
| PORTO4                                                 |                 | ADMG        | 10 29726   |                                                                                                    | - 64636          | 12,10%               |                            |                           |
|                                                        |                 | BE SL       | 0.12784    |                                                                                                    | 2.16433          | 17.93%               |                            |                           |
| <b>PORTOS</b>                                          |                 | <b>AMFG</b> | 0.10682    |                                                                                                    | 0.13372          | 16.79%               |                            |                           |
|                                                        |                 |             |            |                                                                                                    |                  |                      |                            |                           |
|                                                        |                 |             |            |                                                                                                    |                  |                      |                            |                           |
|                                                        |                 |             | Keuntungan | Suku Bunga                                                                                                    |                  | Resiko               |                            |                           |
|                                                        |                 |             | Portofolio | SBI                                                                                                    |                  | Portofolio           |                            |                           |
|                                                        |                 |             | 0.12957    | 0.01929                                                                                                    |                  | 0.03834              |                            |                           |
|                                                        |                 |             |            |                                                                                                    |                  |                      |                            |                           |

Gambar 6.5 Hasil seleksi portofolio saham optimal dari porto l

## b. kelompok dua

Data uji yang termasuk pada kelompok dua adalah data uji pada periode antara bulan januari 1999 sampai dengan bulan april 2001. Data saham yang digunakan meliputi

- 1. AAL1
- 2. ALD1
- 3. AMFG
- 4. ANTM
- 5. ARGO

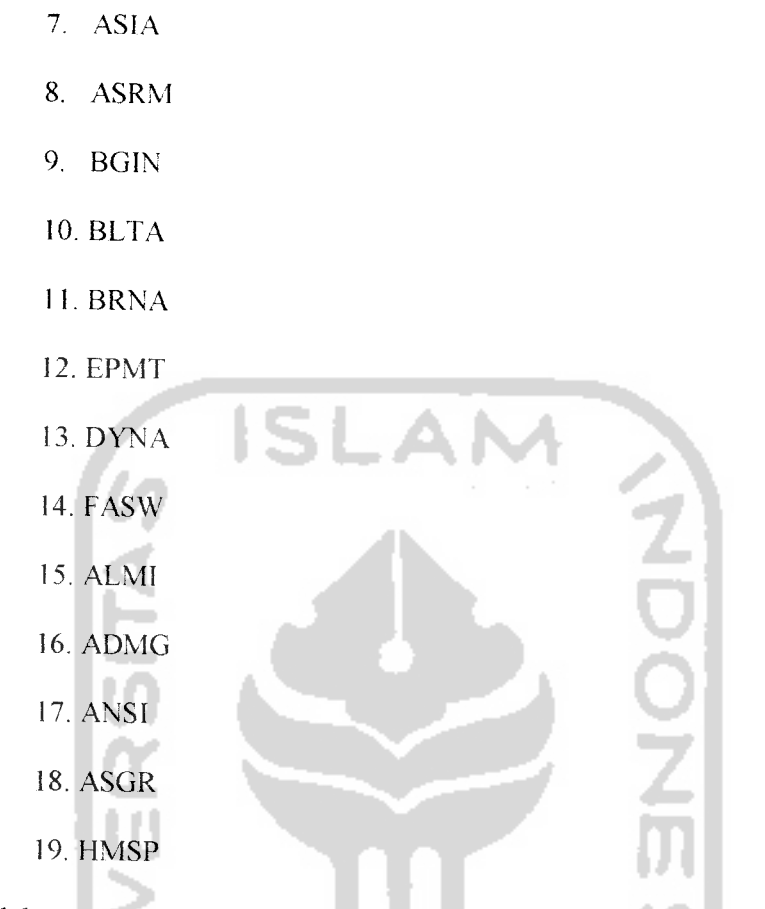

6. ASDM

Setelah proses manipulasi oleh sistem, sistem hanya memberikan rekomendasi pada tiga belas saham saja yang diperkirakan akan memberikan tingkat keuntungan maksimal yaitu saham ASIA, FASW. ARGO, HMSP. ALMI. ANSI, ASGR. EPMT, ADMG. BRMA. AMFG, ASDM dan DYNA. Portofolio saham optimal yang diberikan sistem tampak pada gambar 6.6

| ىخ،                                                    |                 |                                                                                                    |                 |                               |                             |
|--------------------------------------------------------|-----------------|----------------------------------------------------------------------------------------------------|-----------------|-------------------------------|-----------------------------|
| Back<br>Stop                                           | Retresh<br>Home | Search<br>Favorites                                                                                            | Mail<br>History | Size<br>Print                 | E<br>Edit                   |
| Address (2) http://www.tagiem.com/lihat.asp?kat=PORTO2 |                 |                                                                                                    |                 |                               | n≧Go<br>Links <sup>33</sup> |
|                                                        |                 |                                                                                                    |                 |                               |                             |
|                                                        |                 |                                                                                                    |                 |                               |                             |
|                                                        | <b>PAGE</b>     |                                                                                                    |                 | a statistik od poznati se pre |                             |
|                                                        |                 | The South Company of the South Company of the South Company of the South Company of the South Company of the S |                 |                               |                             |
| Daftar Portofolio Anda                                 | 34.034<br>Saham | Keuntungan                                                                                                    | Resiko          | Prosentase                    |                             |
|                                                        | 33TA            | 0.00944                                                                                                    | 6.24909         | $\theta \cdot 72$ .           |                             |
|                                                        | FASW            | 0.13767                                                                                                    | 047146          | 5 9 29 3                      |                             |
| PORTO1                                                 | 41 O P          | 0.84395                                                                                                    | 0.04460         | 17.68%                        |                             |
| PORTO2                                                 | 90. ST          | 004621                                                                                                    | 0.04550         | 19.11%                        |                             |
| PORTO3                                                 | <b>ALM</b>      | 0.07223                                                                                                    | 0.13791         | 10 33%                        |                             |
| PORTO4                                                 | AI NI           |                                                                                                    | 0.00331         | 4.57%                         |                             |
|                                                        | ASSR            | 0.04558                                                                                                    | 0.16993         | 431%                          |                             |
| PORTO5                                                 | EPMT            | 123495                                                                                                    | 22623           | 4.78%                         |                             |
|                                                        | ADMG            | 0 03953                                                                                                    | 10.33132        | 5.74%                         |                             |
|                                                        | EFNA            | 0.12537                                                                                                    | 041171          | 7.12%                         |                             |
|                                                        | <b>AMF</b> 3    | 0.04652                                                                                                    | 0.07091         | 11.32%                        |                             |
|                                                        | ASIM            | 107972                                                                                                    | 0.31592         | 512%                          |                             |

*Gambar 6.6* Hasil seleksi portofolio saham optimal dari porto2

# *6.2.2 Analisis Hasil Pengujian*

Dari serangkaian pengujian yang telah dilakukan. hasil analisis dan sistem diperbandingan dengan perhitungan secara manual untuk mengetahui konvergensi keluaran yang dihasilkan oleh sistem seleksi portofolio saham optimal dengan sistem nyata. Berikut diberikan contoh hasil perhitungan manual dan perhitungan sistem terhadap data saham ARGO dengan mengunakan penode analisis dan bulan januari 1999 sampai dengan bulan januari 2000

a. Perhitungan manual

|                |             | $R_i$       |             |                                            |            |
|----------------|-------------|-------------|-------------|--------------------------------------------|------------|
| PERIODE HARGA: |             |             | <b>IHSG</b> | $R_{\scriptscriptstyle m}$                 | <b>SBI</b> |
| 31-01-99       | 425.        |             |             | 0 411.93 - 0.0386716236.43                 |            |
| 28-02-99       | 425         | Ωï          | 396         | $-0.006010137.5$                           |            |
| 31-03-99       |             |             |             | 425 -0.05882353 393.62 0.250495402 37.84   |            |
| 30-04-99       | 400.        |             |             | 0 492.22 0 188980537 35 19                 |            |
| 31-05-99       | 400         |             |             | 0.25 585.24 0.1311940428.73                |            |
| 30-06-99       | $500^\circ$ |             |             | 0.9 662.02 -0.096900422.05                 |            |
| 31-07-99       |             |             |             | 950 -0.05263158 597.87 -0.04216636 15.01   |            |
| 31-08-99       |             |             |             | 900 0.111111111 572.66 -0.04316698 13.2    |            |
| 30-09-99       | 1000        |             |             | 0 547.94 0.083804796 13.02                 |            |
| $31 - 10 - 99$ | 1000        |             |             | 0.025 593.86 -0.01694002 13.13             |            |
| 30-11-99       |             |             |             | 1025 0.195121951 583.8 0.15950668 13.1     |            |
| $31 - 12 - 99$ |             |             |             | 1225 0.142857143 676.92 - 0.05990368 12.51 |            |
| $31 - 01 - 00$ | 1400        |             | 636.37      |                                            |            |
| <b>SUM</b>     |             | 1.512635097 |             | 0.510222306277.71                          |            |
| Dimana:        |             |             |             |                                            |            |
|                |             |             |             |                                            |            |

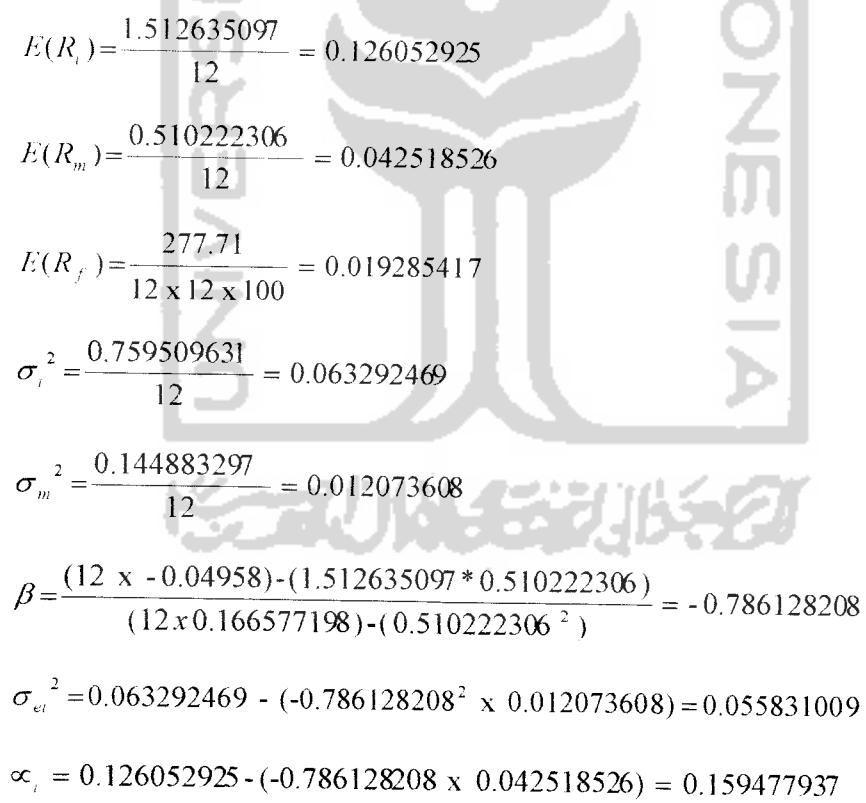

$$
C_{i} = \frac{0.012073608 \times 0.106767508 \times -0.786128208)/0.055831009}{1 + 0.012073608 \times (-0.786128208^{2}/0.055831009)} = -0.016010966
$$
  

$$
ERB_{i} = \frac{0.126052925 - 0.019285417}{-0.786128208} = -0.13581437
$$

b. Hasil Pengolahan data oleh sistem adalah sebagai berikut :

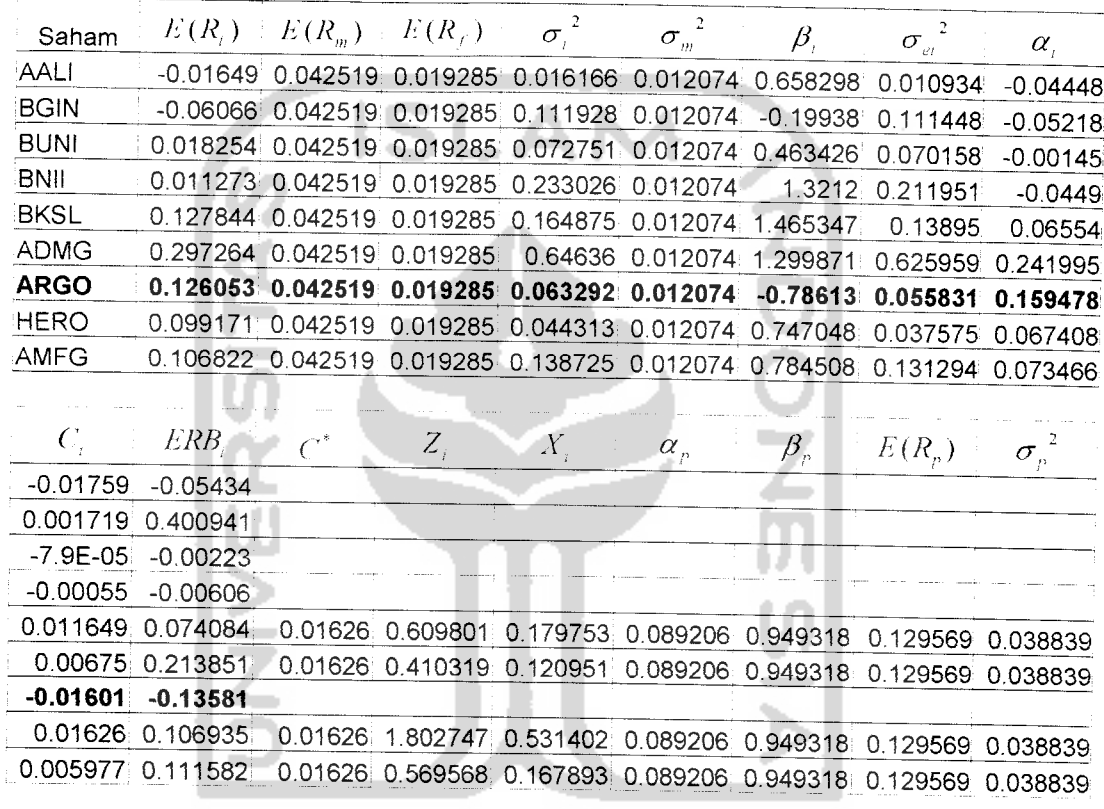

Dari hasil pengujian diatas dapat disimpulkan bahwa hasil perhitungan yang

dilakukan secara manual maupun oleh sistem menghasilkan keluaran yang sama.

## BAB VII

# **PENUTUP**

### *7.1. Kesimpulan*

Berdasarkan hasil penelitian yang telah dilakukan, proses seleksi portofolio saham optimal dapat diimplementasikan dalam suatu aplikasi komputer berbasiskan WEB. Keuntungan yang didapatkan dari pemakaian sistem seleksi portofolio saham optimal di BEJ ini antara lain :

- 1. memudahkan manajer investasi dan investor portofolio untuk membentuk portofolio sahamnya.
- 2. Mengefisienkan waktu pembentukan portofolio saham optimal.
- 3. Memudahkan manajer investasi dan investor portofolio dalam menganalisis dan merefisi kinerja portofolio mereka.
- 4. Mengefisienkan biaya pembentukan portofolio karena semua data yang dibutuhkan sudah terintegrasi dan dikerjakan secara otomatis.
- 5. Dapat difungsikan sebagai konsultan investasi

### 7.2. Saran

Untuk meningkatkan daya guna dari sistem seleksi portofolio saham optimal di BEJ hendaknya diupayakan usaha sebagai berikut:

- 1 Penyediaan data pendukung senantiasa diperhatikan dan diusahakan agar selalu up-to date.
- 2. Perlu adanya pengembangan sistem lebih lanjut sehingga sistem mendukung untuk pembentukan portofolio saham optimal dengan mengunakan metodemetode yang lain.
- 3. Perlu adanya fasilitas-fasilitas atau link ke situs lain yang dapat lebih memaksimalkan layanan sistem.

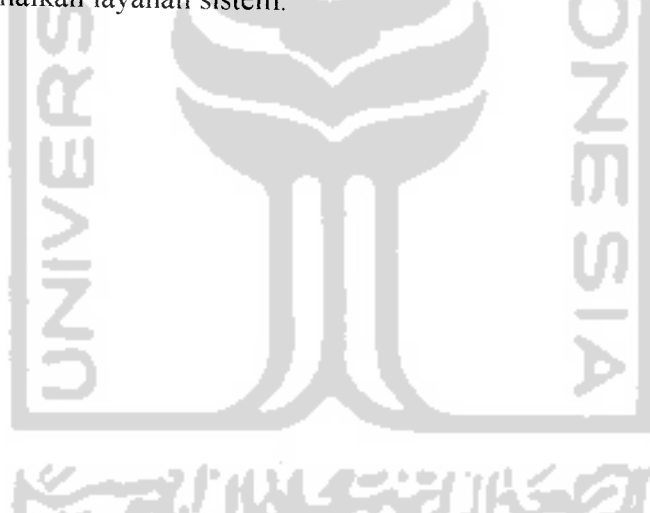

# DAFTAR PUSTAKA

- [BANOl] Bank Indonesia. **Statistik Ekonomi Keuangan Indonesia.** Jakarta: Bank Indonesia. 2001.
- [BET01] Betha. I. Pohan. Husm. **Pemrograman WEB Dengan HTML** Bandung: CV. Informatika, 2001.
- [DWI99] Dwiyanti. Vonny. **Wawasan Bursa Saham I.** Yogyakarta:Penerbitan Universitas Atma Jaya, 1999.
- [HUS98] Husnan, Suad. **Dasar-Dasar Teori Portofolio dan Analisis** Sekuritas. Yogyakarta: UPP AMP YKPN, 1998.
- [HUS99] Husnan, Suad. **Teori Portofolio dan Implikasmya Bagi Manajemen Keuangan Edisi2.** Yogyakarta.BPFE, 1999.
- [KUROO] Kumiawan, Yahya. **VBScript.** Jakarta: PT. Elex Media Komputindo, 2000.
- [KUROl] Kumiawan, Yahya. **Aplikasi WEB Database Dengan ASP.** Jakarta: PT. Elex Media Komputindo, 2001.

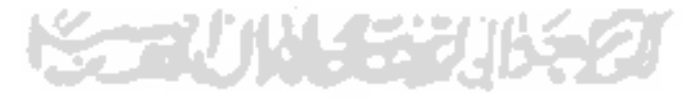